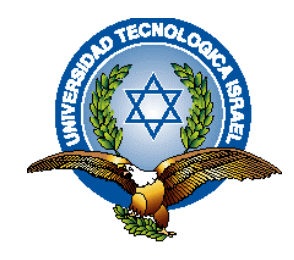

# <span id="page-0-0"></span>**UNIVERSIDAD TECNOLÓGICA ISRAEL**

# **DIPLOMADO SUPERIOR EN DOCENCIA CON EL**

# **EMPLEO DE LAS TECNOLOGÍAS DE LA**

# **INFORMACIÓN Y LA COMUNICACIÓN**

**DESARROLLO DE CONTENIDOS Y DESTREZAS DE MORFOSINTAXIS MEDIANTE EL EMPLEO DE LOS SOFTWARE: "EDUCAPLAY", "J CLIK", "SCRATCH" Y "SMART BOARD", PARA EL FORTALECIMIENTO DEL LENGUAJE ORAL Y ESCRITO EN LOS ESTUDIANTES DE CUARTO A SÉPTIMO AÑO DE EDUCACIÓN BÁSICA.**

**AUTORA.**

LCDA. MARÍA KATHERINE LÓPEZ PINCAY

**TUTOR.**

ING. MIGUEL ORTÍZ

**Quito Ecuador.**

**Noviembre 2011.**

# **UNIVERSIDAD TECNOLÓGICA ISRAEL**

# **DIPLOMADO SUPERIOR EN DOCENCIA CON EL EMPLEO DE LAS TECNOLOGÍAS DE LA INFORMACIÓN Y LA COMUNICACIÓN**

#### **CERTIFICADO DE RESPONSABILIDAD**

<span id="page-1-0"></span>Yo Ing. Miguel Ortíz, certifico que la Srta. María Katherine López Pincay con C.C. No. 1311497539 realizó la presente tesina con título "**Desarrollo de contenidos y destrezas de morfosintaxis mediante el empleo de los software: "Educaplay", "J Clik", "Scratch" y "Smart Board", para el fortalecimiento del lenguaje oral y escrito en los estudiantes de cuarto a séptimo año de Educación Básica**", y que es autor intelectual del mismo, que es original, autentica y personal.

**Ing. Miguel Ortíz**

**\_\_\_\_\_\_\_\_\_\_\_\_\_\_\_\_\_\_\_\_\_\_\_\_\_**

# **UNIVERSIDAD TECNOLÓGICA ISRAEL**

# **DIPLOMADO SUPERIOR EN DOCENCIA CON EL EMPLEO DE LAS TECNOLOGÍAS DE LA INFORMACIÓN Y LA COMUNICACIÓN**

### **CERTIFICADO DE AUTORÍA**

<span id="page-2-0"></span>El documento de tesis con titulo "**Desarrollo de contenidos y destrezas de morfosintaxis mediante el empleo de los software: "Educaplay", "J Clik", "Scratch" y "Smart Board", para el fortalecimiento del lenguaje oral y escrito en los estudiantes de cuarto a séptimo año de Educación Básica**" ha sido desarrollado por María Katherine López Pincay con C.C. No. 1311497539 persona que posee los derechos de autoría y responsabilidad, restringiéndose la copia o utilización de cada uno de los productos de esta tesis sin previa autorización.

> \_\_\_\_\_\_\_\_\_\_\_\_\_\_\_\_\_\_\_\_\_\_\_\_\_\_\_\_\_\_\_\_\_\_\_\_ **María Katherine López Pincay**

#### **DEDICATORIA**

<span id="page-3-0"></span>Este trabajo lleno de esfuerzo, se ha convertido en una recompensa y ha traído dicha a mi vida, ya que profesionalmente me recuerda que debo seguir adelante y no dejarme vencer frente a las adversidades que se presentan, es por ello, que le dedico a los seres que más aprecio en esta vida, a los cuales admiro y respeto mucho a DIOS y a mi hermano José Ramón López Vera, ya que ellos en ningún momento me han dejado sola, y a cada instante me dan fuerzas para seguir adelante y me recuerdan que no estoy sola y que siempre los tendré a mi lado.

*Katherine López Pincay*

#### **AGRADECIMIENTO**

<span id="page-4-0"></span>Le agradezco primeramente a Dios por guiarme y darme fuerzas, sabiduría para seguir con mi formación académica y poder llegar con éxito hasta la meta, que es la culminación de esta tesis.

Al la Universidad Israel por haberme permitido realizar mis estudios, por su apoyo y colaboración para la realización de esta investigación y por ayudarme a cumplir con una de mis mayores metas que es la de tener mi título.

Al Ing. Miguel Ortíz tutor de mi tesis, quiero perennizar de manera especial mi agradecimiento quien con su explícita orientación y predisposición, supo guiarme en el constante caminar de éstas páginas.

A mi hermano José Ramón López Vera que ha sido base fundamental en lo espiritual en el quehacer profesional.

Finalmente a los docentes y estudiantes de las escuelas rurales que supieron brindarme su ayuda para cumplir con la investigación requerida.

#### **RESUMEN**

<span id="page-5-0"></span>Este documento corresponde al informe del trabajo de investigación titulado "Desarrollo de contenidos y destrezas de morfosintaxis mediante el empleo de los software: "Educaplay", "J Clik", "Scratch" y "Smart Board", para el fortalecimiento del lenguaje oral y escrito en los estudiantes de cuarto a séptimo año de Educación Básica"; investigación científica que ha sido realizada en el campo educativo y apunta hacia la innovación en la enseñanza de lengua y literatura específicamente al desarrollo de las destrezas de la morfosintaxis mediante la instrumentación tecnológica de los procesos didácticos con las herramientas 2.0 ya mencionadas; es preciso señalar que la morfosintaxis es uno de los bloques de mayor importancia en el área de lengua puesto que mediante su conocimiento se da contextualización y significado único a las frases evitando la ambigüedad o la incoherencia; convirtiéndose en un elemento de gran aporte a la redacción de cualquier texto. Con esta previa se planteo el siguiente objetivo general: "Analizar la incidencia de la inclusión de las TICs en el Proceso de Enseñanza Aprendizaje para desarrollo de las destrezas de morfosintaxis del área de Lengua y Literatura de los estudiantes de cuarto a séptimo año de Educación Básica de la zona rural de Portoviejo" para lo cual se ejecuto la aplicación de la investigación de campo mediante el empleo de la técnica de encuesta, se realizo el formulario a 42 docentes y 42 estudiantes de lo que se pudo concluir a manera general que existe una gran dificultad ya que en la actualidad la gran mayoría de las escuelas no cuentan con equipamiento tecnológico y los docentes no tienen conocimientos fundamentales para aplicar herramientas 2.0 en los procesos de enseñanza aprendizaje es por este motivo que se hizo necesario el planteamiento de la propuesta denominada "Programa de mejoramiento de capacidades docentes en la enseñanza de Matemática complementando en el proceso las herramientas Web 2.0 "Plan de mejoramiento docente Morfosintaxis 2.0" por medio de la cual se espera brindar solución efectiva tanto a la carencia de implementación tecnológica como a la falta de conocimiento en los docentes para emplear herramientas web 2.0 en los procesos de enseñanza aprendizaje.

#### **SUMARY**

<span id="page-6-0"></span>This document contains the report of the research entitled "Development of content and skills through the use morphosyntax of the software:" Educaplay "," J Clik "," Scratch "and" Smart Board ", to strengthen oral language written in the students in fourth through seventh year of Basic Education "scientific research has been done in education and aims to innovation in teaching language arts specifically to developing the skills of morphosyntax by implementing technological learning processes with 2.0 tools already mentioned, it is clear that morphosyntax is one of the most important blocks in the area of language since knowledge is given by its context and meaning to the phrases only avoiding ambiguity or inconsistency; becoming an element of great contribution to the drafting of any text. This was raised after the following general objective: "Analyze the impact of the inclusion of ICT in the teaching-learning process for the development of skills in the area of morphosyntax Language and Literature students in fourth through seventh year of Basic Education rural area of Portmore, "for which the application runs the fieldwork by using the survey technique, the form was carried out 42 teachers and 42 students of what could generally conclude that there is a great difficulty and at present the vast majority of schools do not have the technological equipment and teachers have no basic knowledge to apply 2.0 tools in teaching and learning processes is for this reason that it became necessary to approach the proposal entitled " Improvement Program teaching skills in the teaching of mathematics in the process complementing Web 2.0 tools "Teaching Improvement Plan 2.0 Morphosyntax" by which is expected to provide effective solution to both the lack of technology implementation and the lack of knowledge on teachers to use web 2.0 tools in teaching and learning processes.

### ÍNDICE

<span id="page-7-0"></span>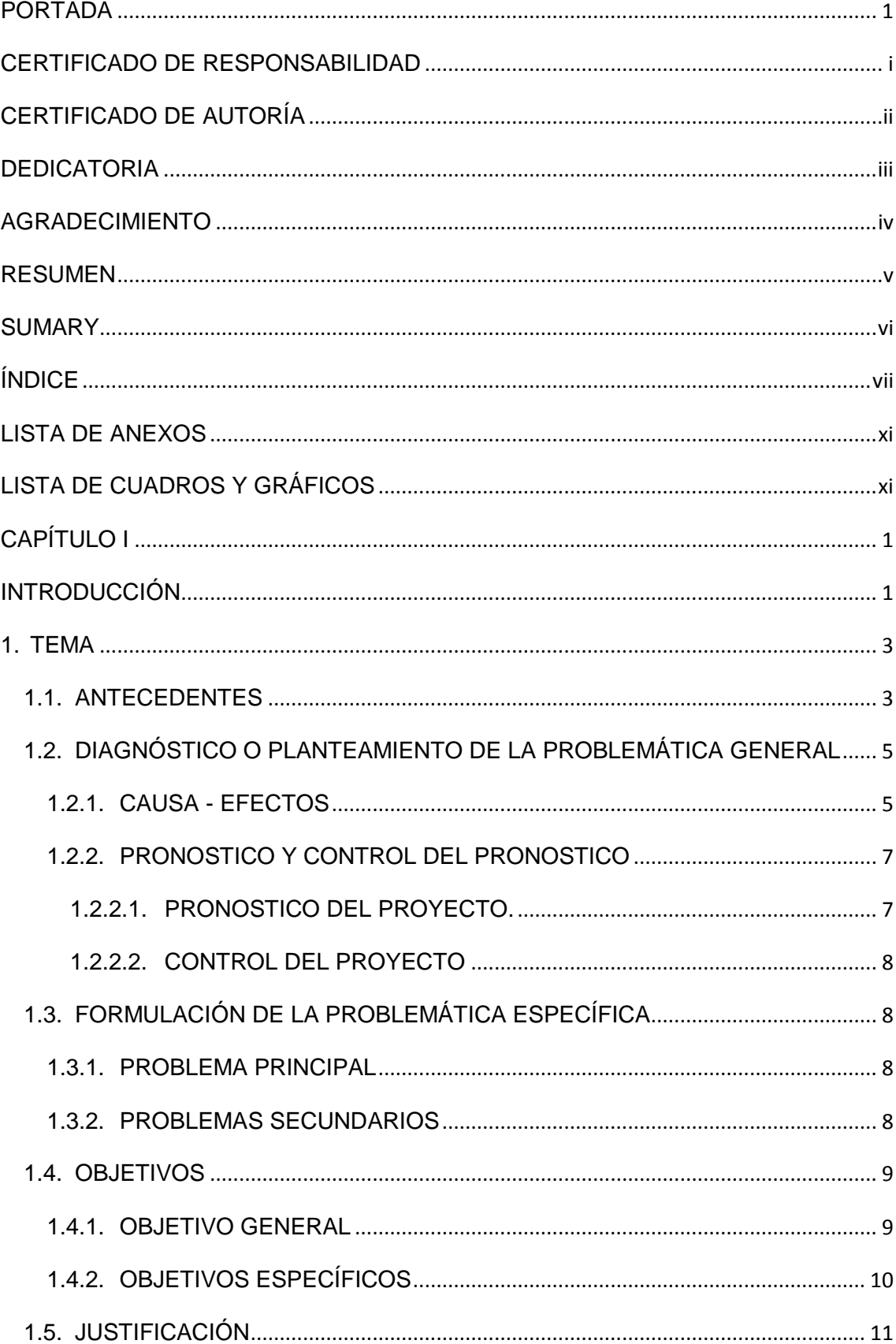

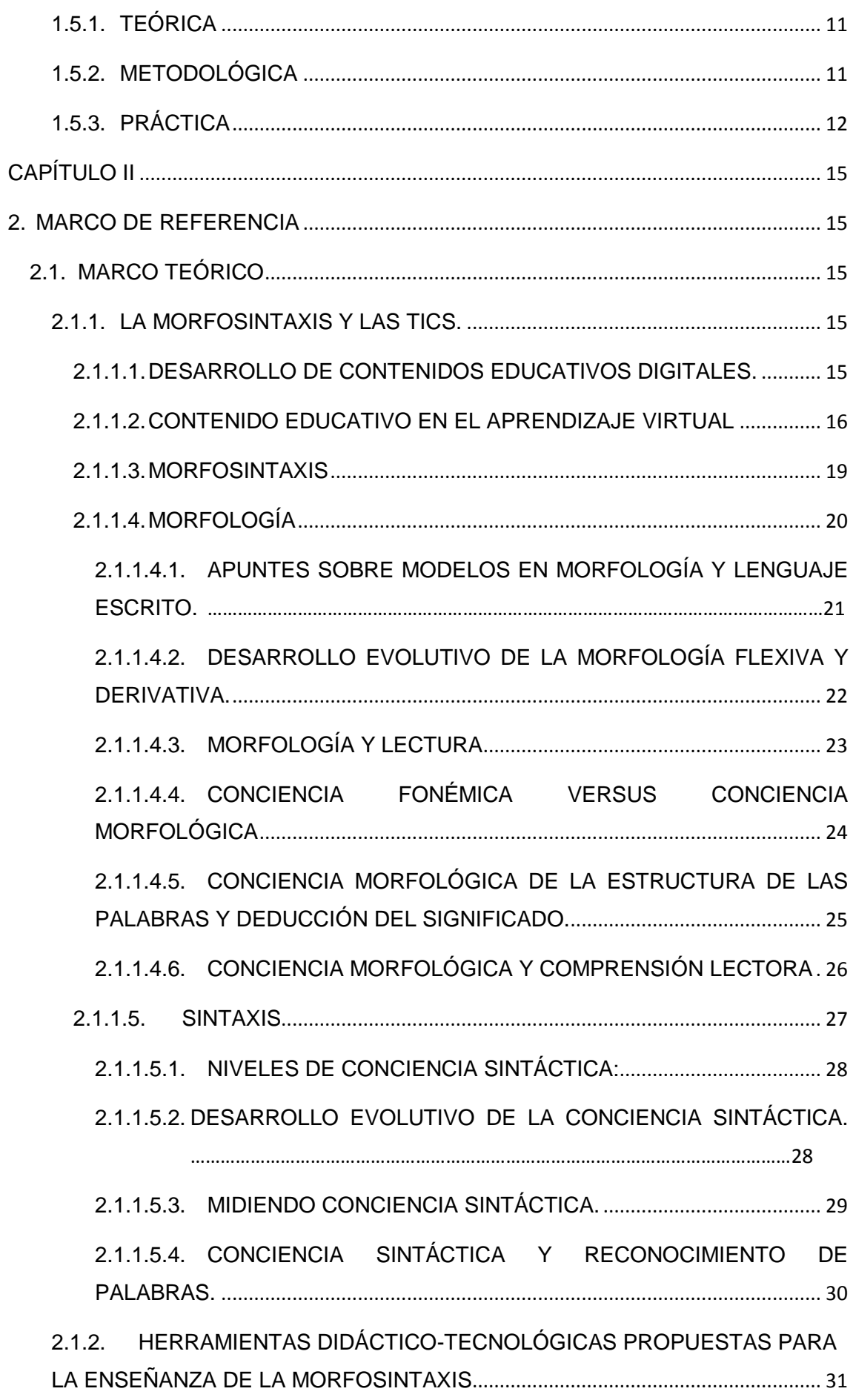

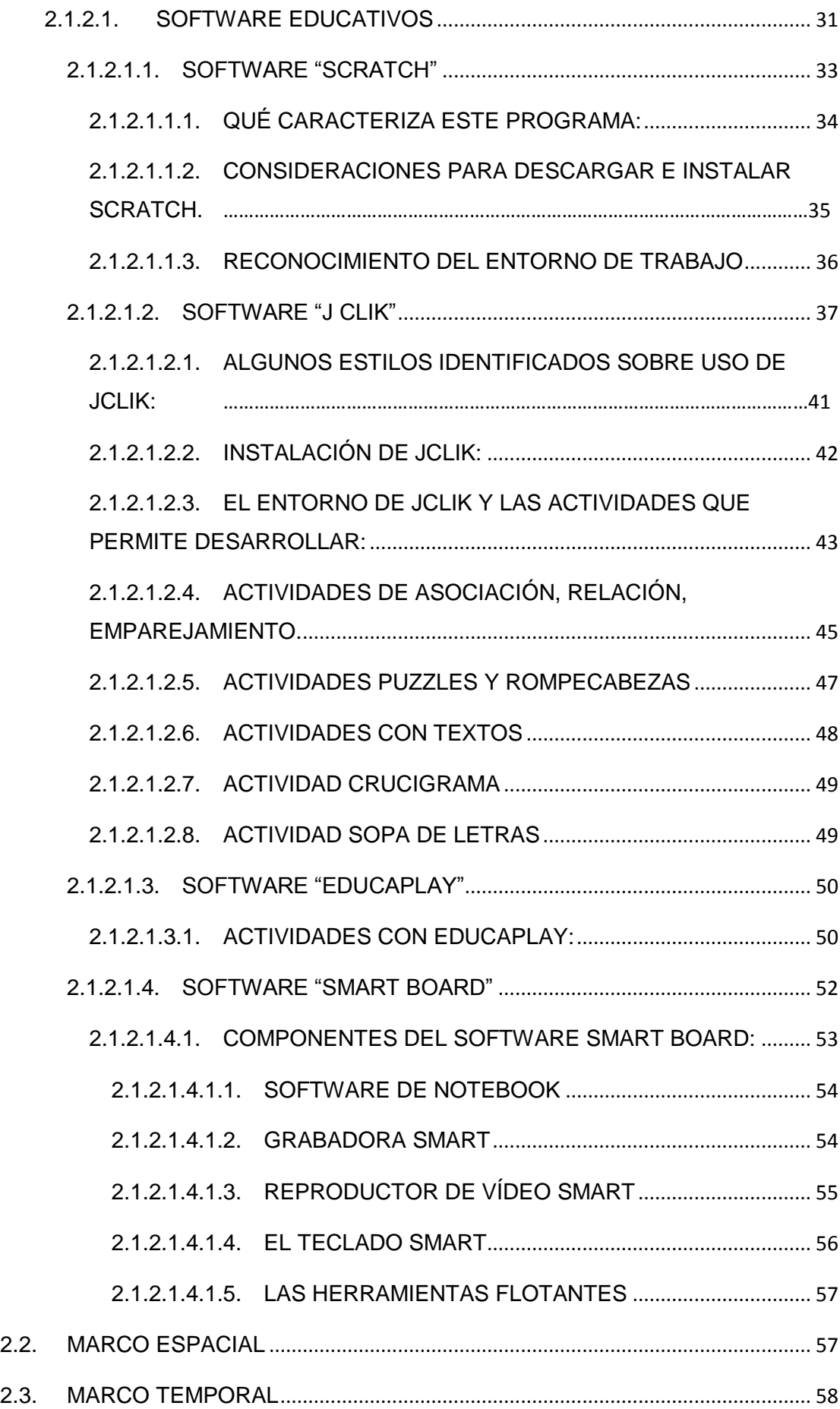

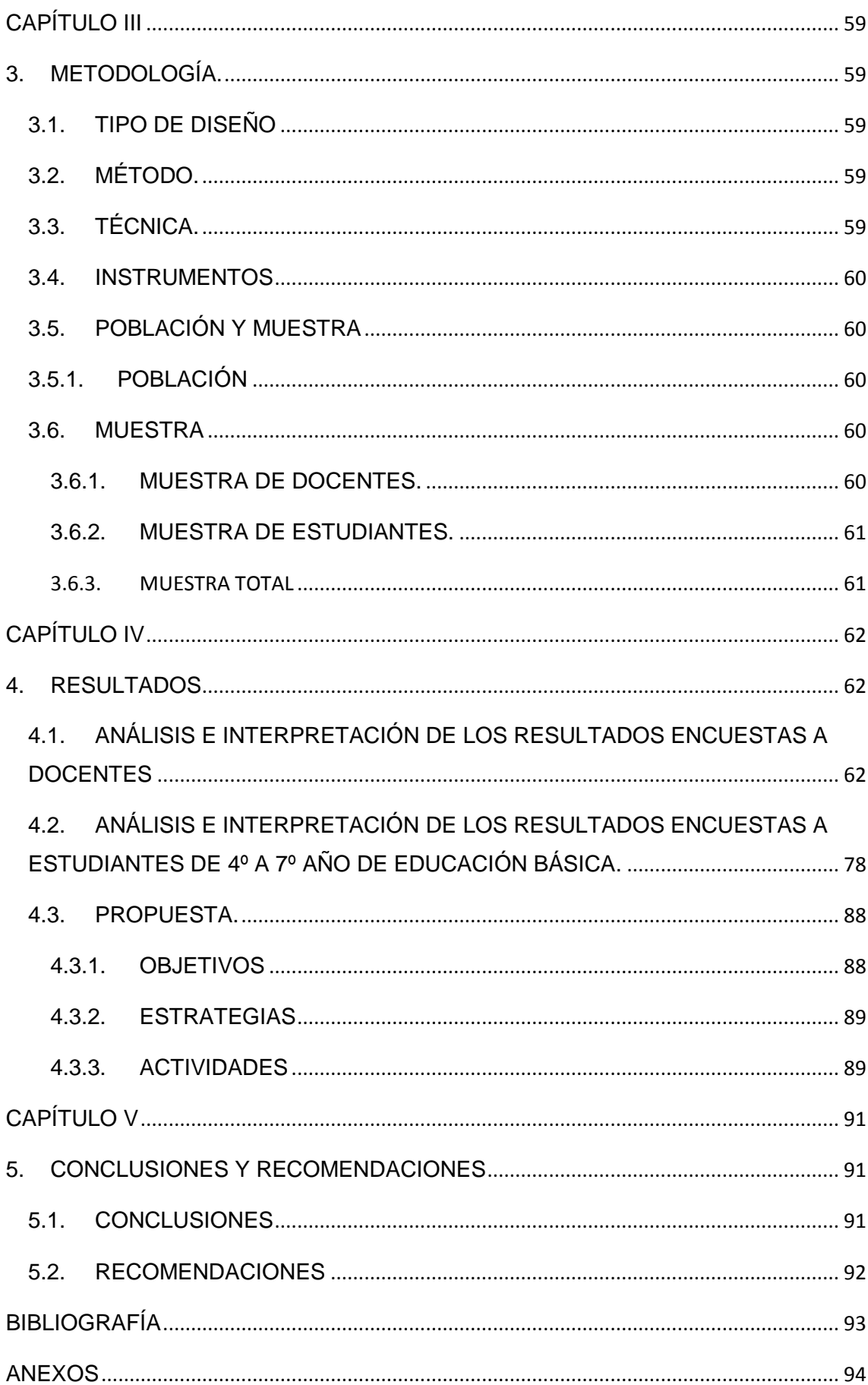

#### <span id="page-11-0"></span>**LISTA DE ANEXOS**

ANEXO 1 CURRÍCULO DE LA AUTORA ANEXO 2 ENCUESTA APLICADA A LOS DOCENTES ANEXO 3 ENCUESTA APLICADA A LOS ESTUDIANTES [ANEXO 4 FOTOGRAFÍA DEL PROCESO DE RECOGIDA DE LA INFORMACIÓN](#page-112-0) [ANEXO 5 AUTORIZACIONES DE EMPASTADO](#page-114-0)

#### **LISTA DE CUADROS Y GRÁFICOS**

<span id="page-11-1"></span>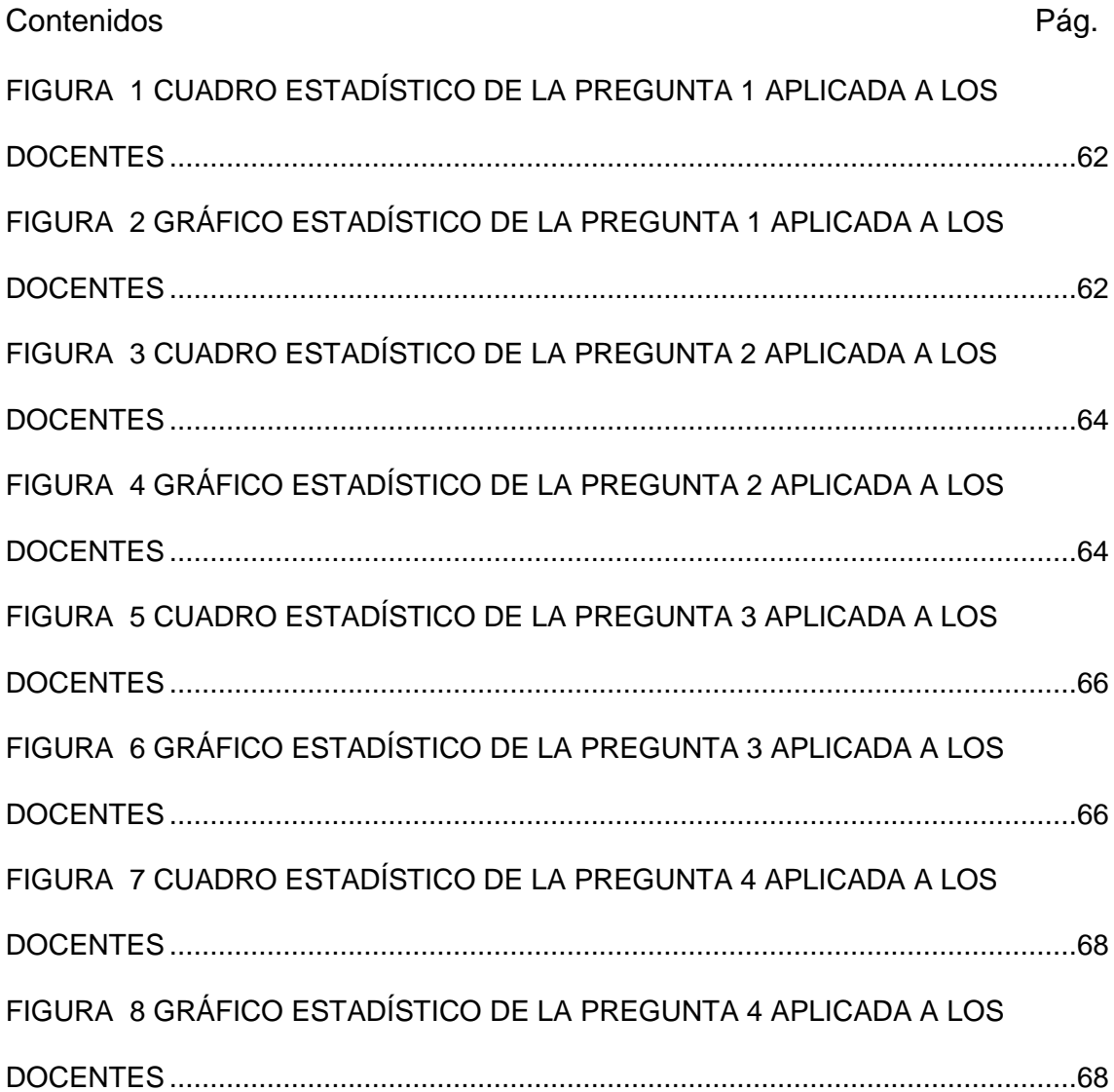

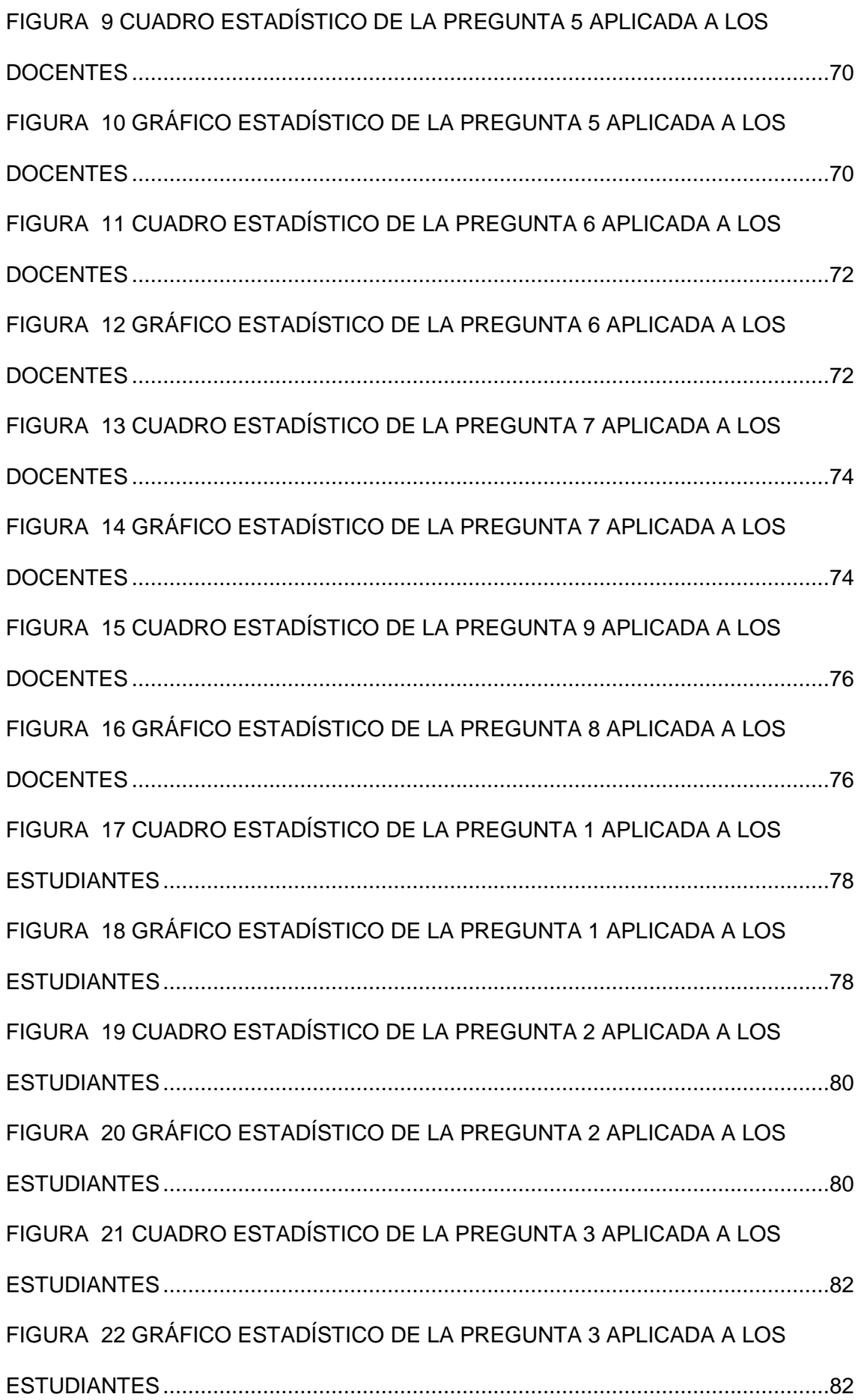

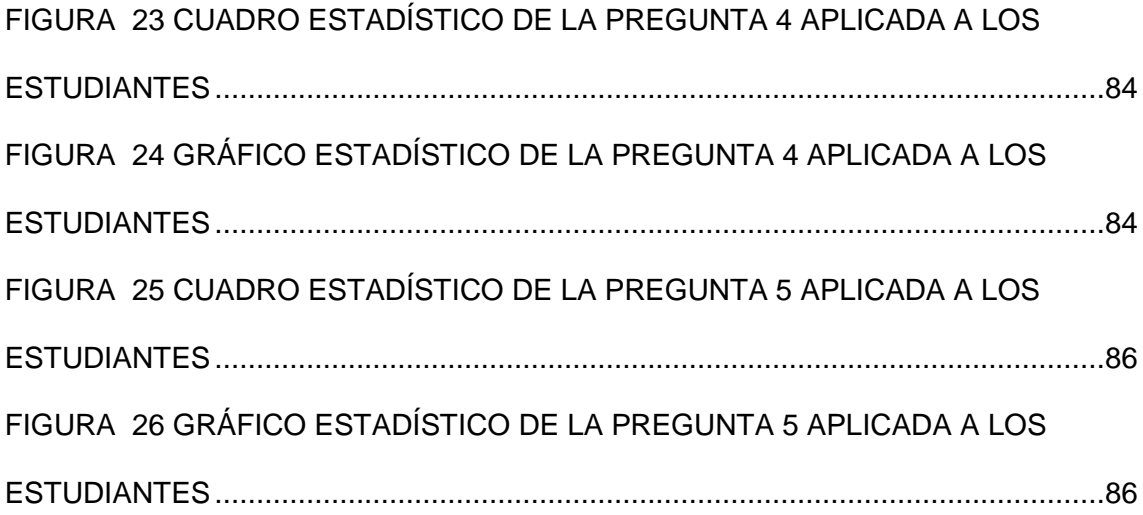

#### **CAPÍTULO I**

#### <span id="page-14-1"></span><span id="page-14-0"></span>**INTRODUCCIÓN**

Las dificultades en el campo educativo en el Ecuador son muy diversas pero sin duda hoy en día una de las más acentuadas es la falta de complementación a nivel tecnológico de los procesos de enseñanza aprendizaje por lo cual este estudio, trata de la innovación a nivel tecnológico para uno de los bloques de mayor importancia en la enseñanza de lengua y literatura, el cual es la morfosintaxis por medio de la cual se establece un sentido único de cada palabra en el contexto de la frase en la que está contenida es por ello la importancia de la misma en la redacción de todo texto. La presente investigación ha sido cumplida en todo su proceso y seccionada en varios capítulos para su revisión sistemática.

En el primer capítulo constan los antecedentes en la cual se puede encontrar teorías fundamentales y estudios relacionados a las destrezas de lengua y literatura, específicamente a las correspondientes al bloque la morfosintaxis, también se hace señalamiento del Planteamiento del Problema sus causas, efectos; el Pronostico y el control del mismo en torno al rumbo de la didáctica de matemática, de no ser complementada con el recurso tecnológico para una eficiente enseñanza de la misma. Se ha formulado la problemática específica partiendo de su problema principal hacia los problemas secundarios, de la misma manera se han planteado objetivos claros tanto para el estudio de campo como para la parte de investigación propositiva finalmente se hace constancia de las razones para proceder con el mismo debido las que se denotan en la justificación.

En el segundo capítulo se ha considerado el marco referencial en el mismo se hace constar el marco teórico este apartado recoge la información de las variables investigadas el marco espacial y el marco temporal.

Mientras que la metodología consta en el tercer capítulo; los resultados que contienen los cuadros y gráficos con su respectivo análisis en cada uno de ellos, así como la propuesta de solución a la problemática se encuentran en el capítulo cuarto y finalmente en el capitulo cinco las conclusiones y recomendaciones con lo más relevante de todo el proceso.

#### **1. TEMA**

<span id="page-16-0"></span>Desarrollo de contenidos y destrezas de morfosintaxis mediante el empleo de los Software: "Educaplay", "J Clik", "Scratch" y "Smart board", para el fortalecimiento del lenguaje oral y escrito en los estudiantes de cuarto a séptimo año de educación básica de las escuelas de las escuelas de la zona rural de la ciudad de Portoviejo durante el año 2011.

#### <span id="page-16-1"></span>**1.1. ANTECEDENTES**

La implementación de tecnológica para la enseñanza en el área de Lengua y Literatura es un tema relativamente nuevo en los ámbitos educativos pero que se ha desarrollado intensamente en las últimas dos décadas; debido a la gran importancia y complejidad del área es imprescindible dotar a los estudiantes de una amplia gama de destrezas para la composición de textos en esta investigación se abordara específicamente el desarrollo de las destrezas en el bloque de la morfosintaxis.

Este es un estudio inédito sin embargo es posible encontrar investigaciones relacionadas que apoyen la realización de este trabajo entre ellas:

"Las TICs en educación, ¿para qué?" Elaborado por Paulo Antonio Fernández en este estudio Fernández menciona:

"El empleo de las TIC en la educación puede llegar a convertirse en una eficaz herramienta para promover una didáctica desarrolladora, un aprendizaje predominantemente productivo y creador"<sup>1</sup>

Es decir mediantes las TICs se puede realizar procesos de enseñanza aprendizaje de mayor éxito que los sistemas didácticos tradicionales.

Otro estudio que guarda gran relación es el documento presentado por Félix Toledano Soto "Integración de las TICs en el área de Lengua y Literatura" en abril del 2001.

En este estudio Toledano sostiene que "Las Nuevas Tecnologías de la Información y la Comunicación, de las que Internet forma parte, ocupan un espacio cada vez mayor en todos los sectores de nuestra sociedad. La escuela no debe permanecer al margen de esta tendencia, que crece de manera notable y evidente. Un nuevo instrumento de trabajo y una extraordinaria posibilidad de comunicación se nos ofrecen a los docentes. Como parte de esas tecnologías, Internet es un medio interactivo, muy importante, que nos permite satisfacer necesidades y apetencias profesionales"<sup>2</sup>.

Por este criterio se apoya la necesidad de complementación tecnológica de cada área y de cada bloque de cada área de la educación básica lo cual facilita el aprendizaje; los niños de hoy aprenden con mayor facilidad por difusión

 1 <http://www.cibersociedad.net/congres2006/gts/comunicacio.php?id=340>

<sup>&</sup>lt;sup>2</sup> TOLEDANO, Félix (2001)

masiva de información lo que debe ser aprovechado de manera didáctica en los procesos de enseñanza aprendizaje.

En las comunidades rurales de la ciudad de Portoviejo la dificultad en el área de Lengua y Literatura especialmente en el desarrollo de las destrezas de la morfosintaxis por la ejecución de procedimiento de enseñanza-aprendizaje tradicionalista aislados del involucramiento de las TICs se genera por el desconocimiento de los docentes en la aplicación de las TICs, provocando una brecha entre lo que el niño aprende debido a la exposición en los medios y aquello que aprende en la escuela. Entonces la incorporación de las TICs en el aprendizaje en el área de lengua y Literatura; así como en el aprendizaje del bloque de la morfosintaxis debe servir para unificar el aprendizaje que se provee en la escuela y la que el alumno percibe por los medios de información masiva.

En esta investigación se tratará de abordar los tópicos más importantes y las características de mayor incidencia de la implementación de las TICs en el desarrollo de las destrezas de la morfosintaxis.

## <span id="page-18-0"></span>**1.2.DIAGNÓSTICO O PLANTEAMIENTO DE LA PROBLEMÁTICA GENERAL**

#### <span id="page-18-1"></span>**1.2.1. CAUSA - EFECTOS**

Como ya se ha mencionado en los aspectos anteriores el fenómeno que nos ocupa en este estudio es la dificultad en el área de Lengua y Literatura específicamente en el desarrollo de las destrezas de morfosintaxis por la ejecución de procedimientos tradicionalistas de enseñanza-aprendizaje aislados del involucramiento de las TIC's. Pero este no es fenómeno aislado ya que obedece a causas que se hallan sosteniendo el problema y acrecentando sus efectos en los estudiantes y en las diferentes comunidades educativas de la zona rural del cantón Portoviejo; entre las causas responsables del problema se pueden evidenciar los siguientes:

Falta de equipamiento tecnológico de las escuelas de la zona rural.

Desconocimiento de los docentes en la aplicación de las TICs en los procesos de enseñanza- aprendizaje.

Falta de innovación docente en el área de lengua y literatura.

Falta de recursos tecnológicos elaborados didácticamente para propiciar el desarrollo de las destrezas en los contenidos relacionados a la morfosintaxis.

Falta de equipamiento en las escuelas.

De la misma manera el problema (falta de adquisición de destrezas de morfosintaxis por la ejecución de procedimiento de enseñanza-aprendizaje tradicionalista aislados del involucramiento de las TICs) genera efectos adversos y entre ellos se pueden listar los siguientes:

Brecha entre lo que el niño aprende debido a la exposición en los medios y aquello que aprende en la escuela.

**Procesos de enseñanza de corte conductista y carente de objetivos de** aprendizaje.

Incapacidad para la complementación de los aprendizajes mediante actividades interactivas audio visuales.

Condiciones didácticas extremadamente limitadas.

Estas afectaciones en el grupo objetivo necesitan pronta solución para el fortalecimiento del potencial académico de los estudiantes.

#### <span id="page-20-0"></span>**1.2.2. PRONOSTICO Y CONTROL DEL PRONOSTICO**

#### <span id="page-20-1"></span>**1.2.2.1. PRONOSTICO DEL PROYECTO.**

Ante la problemática se evidencia que de seguir subsistiendo y apoyándose en sus causas estas dificultades en el desarrollo de las destrezas de morfosintaxis por la falta de la inclusión de las TICs propiciarían un deterioramiento en la enseñanza de Lengua y Literatura así como el incremento de la brecha entre la información y el manejo del lenguaje a nivel social del resto del entorno y lo que el estudiante de la zona rural del cantón Portoviejo aprende.

#### <span id="page-21-0"></span>**1.2.2.2. CONTROL DEL PROYECTO**

Se debe emprender acciones tales como la concientización del grupo objetivo su capacitación y la obtención de los recursos necesarios para la superación de este problema en la enseñanza de lengua y literatura que tiene impacto en todas las áreas de la educación básica.

#### <span id="page-21-1"></span>**1.3. FORMULACIÓN DE LA PROBLEMÁTICA ESPECÍFICA**

#### <span id="page-21-2"></span>**1.3.1. PROBLEMA PRINCIPAL**

El desarrollo de las destrezas de morfosintaxis del área de Lengua y Literatura de los estudiantes de cuarto a séptimo año de Educación Básica de la zona rural de Portoviejo es extremadamente limitada y pobre debido a la falta de inclusión de las TICs en los procesos de Enseñanza-Aprendizaje que el docente realiza con los estudiantes.

#### <span id="page-21-3"></span>**1.3.2. PROBLEMAS SECUNDARIOS**

La falta de inclusión de las TICs en los procesos de Enseñanza Aprendizaje se genera por el desconocimiento de los docentes en la aplicación de esta herramienta de aprendizaje.

El desconocimiento de los docentes en la aplicación de las TICs fomenta el crecimiento de la brecha existente entre el manejo actual de la información y el lenguaje de la sociedad de la información y lo que los niños y niñas de las zonas rurales aprenden en el área de lengua y literatura.

Las dificultades en el área de lengua y literatura persisten debido a los procesos de corte conductista que el maestro del área rural realiza en el trabajo intra-aula.

La falta de recursos didácticos-tecnológicos propicia la poca complementación de los procesos de enseñanza aprendiza con elementos audiovisuales e interactivos que facilitan el aprendizaje.

La carencia de equipos tecnológicos propicia condiciones didácticas de aprendizaje extremadamente limitadas.

#### <span id="page-22-0"></span>**1.4. OBJETIVOS**

#### <span id="page-22-1"></span>**1.4.1. OBJETIVO GENERAL**

Analizar la incidencia de la inclusión de las TICs en el Proceso de Enseñanza Aprendizaje para desarrollo de las destrezas de morfosintaxis del área de Lengua y Literatura de los estudiantes de cuarto a séptimo año de Educación Básica de la zona rural de Portoviejo.

#### <span id="page-23-0"></span>**1.4.2. OBJETIVOS ESPECÍFICOS**

Establecer la importancia de la enseñanza aprendizaje de la morfosintaxis para el desarrollo de destrezas adecuadas para la construcción de textos en los alumnos de cuarto a séptimo año de Educación Básica.

Verificar el nivel de conocimiento de los docentes en el manejo de las TICs y la incidencia de este, en la brecha existente entre la información y la comunicación que se necesita para interactuar en la sociedad de conocimiento y lo que los niños y niñas de las escuelas rurales aprenden en el área de lengua y literatura.

Establecer las limitaciones didácticas de los docentes y como estas propician las dificultades en el aprendizaje del área de lengua y literatura.

Identificar las limitaciones didácticas que se propician debido a la carencia de equipos tecnológicos de Hardware y software.

**Propiciar la complementación de los procesos de clase para la** implementación de recursos didácticos-tecnológicos mediante la utilización de herramientas de web 2.0 y elementos audiovisuales e interactivos que facilitan el aprendizaje.

#### <span id="page-24-0"></span>**1.5. JUSTIFICACIÓN**

#### <span id="page-24-1"></span>**1.5.1. TEÓRICA**

Tanto la adquisición de las destrezas de morfosintaxis como la inclusión de las TIC's en los procesos de enseñanza-aprendizaje en el área de Lengua y Literatura son variables teóricas de gran importancia en educación.

La morfosintaxis comprende todas aquellas destrezas y conocimientos necesarios para la composición adecuada de frases, oraciones, párrafos con el manejo adecuado de todos sus elementos tales como los verbos, los artículos, los sustantivos y demás componentes en la redacción a fin de dotar de coherencia el escrito y entender de la mejor manera todo aquello que se lee por tanto es un bloque de gran importancia en el área de Lengua y Literatura.

Por otra parte el dominio en la aplicación de las TICs en los procesos de enseñanza aprendizaje es un fenómeno de crecimiento constante y que enriquece la manera en la que se ejecutan los procesos de enseñanzaaprendizaje desde muchos aspectos como la motivación de los estudiantes, hasta la realización de actividades de verdadera construcción de los conocimientos.

#### <span id="page-24-2"></span>**1.5.2. METODOLÓGICA**

Este estudio aportará una metodología diferente en las escuelas de la zona rural de la ciudad de Portoviejo mediante la incorporación de recurso didácticos-tecnológicos elaborados con los software seleccionados para así optimizar la adquisición de los aprendizaje en el área de Lengua y Literatura por otra parte se realizará una revisión de la didáctica de lengua y literatura para la actualización de los conocimientos de cada uno de los docentes con quienes se pueda socializar este documento.

#### <span id="page-25-0"></span>**1.5.3. PRÁCTICA**

Sin duda alguna el lenguaje oral y escrito es la herramienta que ha permitido la tremenda evolución que el hombre ha alcanzado, todo el desarrollo científico y social responde a la producción de información a su almacenamiento y difusión; muy a menudo en los primero años de educación básica se dificulta la adquisición de estos conocimientos principalmente en el bloque de la morfosintaxis que unido a la pragmática, a la semántica y a la fonología brindan el empoderamiento y las destrezas que le estudiante necesita para dar a conocer de forma clara sus conocimientos, sus pensamientos, sus vivencias, necesidades y sentimientos.

En el Ecuador se está brindado gran atención al desarrollo del lenguaje sin embargo muchos de los programas van dirigidos al bloque de la pragmática sin duda el más importante en el lenguaje pero que debe ser completamente, entre los programas que el gobierno ha ejecutado se encuentran "Primero la lectura" Año 1995, "La lectura como potenciadora de valores" Año 2004, "Lectura Crítica" del 2007 hasta la actualidad y "Actualización Curricular" en el área de Lengua y Literatura".

De la misma manera gobiernos extranjeros se han preocupado por aportar con un grano de arena el fortalecimiento de las destrezas de lenguaje y de las demás áreas de la Educación Básica en el sistema educativo ecuatoriano, un ejemplo de esto es el programa de Canje de Deuda entre Ecuador y España, el cual ejecutó el "Proyecto de tal, tal astilla" desde el año 2006 hasta la actualidad en las provincias de Guayas, Manabí, Machala, Orellana.

Sin duda alguna y a pesar de los denodados esfuerzos gubernamentales el problema en el desarrollo de destrezas de la morfosintaxis sigue latente; es por tanto la imperiosa necesidad de ejecutar propuestas nuevas para el análisis y la experimentación de sus resultados.

Las razones que motivan el desarrollo de esta propuesta están vinculadas a las necesidades que tiene la sociedad ecuatoriana de contar con individuos capaces de comunicar ideas, sentimientos y más que todo conocimientos y experiencias de la manera más adecuada, del tal manera que puedan aportar al desarrollo del acervo social y cultural del país. Es claro que si el estudiante domina la composición adecuada de oraciones, de párrafos y de textos en general el comunicado tendrá un mensaje comprensible para los demás.

Estas destrezas vinculadas a conocimientos científicos son de gran valor para el desarrollo académico y profesional de los estudiantes razón por la cual esta propuesta contribuye al mejoramiento de la calidad de vida del educando y su entorno.

Finalmente este estudio goza de gran factibilidad por la información de corte científico que hay a disposición en relación a la temática y por el compromiso existente de la autora del mismo ya que constituyen una gran oportunidad para el fortalecimiento de su perfil docente.

#### **CAPÍTULO II**

#### **2. MARCO DE REFERENCIA**

#### <span id="page-28-2"></span><span id="page-28-1"></span><span id="page-28-0"></span>**2.1. MARCO TEÓRICO**

#### <span id="page-28-3"></span>**2.1.1. LA MORFOSINTAXIS Y LAS TICS.**

#### <span id="page-28-4"></span>**2.1.1.1. DESARROLLO DE CONTENIDOS EDUCATIVOS DIGITALES.**

"*Los niños de hoy son probablemente la generación más sofisticada que jamás haya existido*" *Richard Gerver*

Un contenido digital es información digitalizada, desarrollada o adquirida con un objetivo preciso de ser intercambiable y accesible para favorecer la educación permanente, el diálogo cultural y el desarrollo económico de los usuarios de esta tecnología.

Actualmente el desarrollo de contenido educativo digital es ampliamente utilizado por las crecientes comunidades de usuarios de sistemas de aprendizaje basados en Web.

El desarrollo de contenidos educativos orientados hacia el aprendizaje virtual ha generado un importante movimiento relacionado con la aparición de propuestas e iniciativas que buscan incidir en los contenidos educativos.

"La educación virtual ha evidenciado que los contenidos educativos representan uno de los elementos indispensables para el aprendizaje por su indiscutible utilidad en los procesos de la comunicación educativa"<sup>3</sup>.

En los primeros años del siglo que vivimos, la Tecnología de Información y Comunicación (TIC) ha enriquecido las maneras de realizar dichas tareas consideran como prioritarios para alcanzar sociedades más igualitarias en lo que se refiere a la educación.

#### <span id="page-29-0"></span>**2.1.1.2. CONTENIDO EDUCATIVO EN EL APRENDIZAJE VIRTUAL**

Ayudándose de la convergencia tecnológica relacionada con el desarrollo de recursos educativos. Así, el uso intensivo de tecnologías incide en los objetivos y los temas de estudio, por lo que la identificación y el tratamiento de los mensajes académicos representan tareas de mucho valor, pues requieren ser estructurados tomando en cuenta marcos psicopedagógicos y las características de los medios tecnológicos que portan contenidos educativos.

Así mismo el empleo de modelos educativos y tecnológicos dirigidos a desarrollar contenidos para la educación presupone acudir al conocimiento y la aplicación de principios normativos derivados de las teorías del aprendizaje que pretenden hacer más eficiente su elaboración y potenciar su uso. Una característica relevante de los contenidos educativos que se tienden a emplear en la educación virtual es su flexible estructuración pedagógica en tanto que su finalidad consiste en reforzar los aprendizajes y formar alumnos con destrezas

 $\ddot{\phantom{a}}$ 

 $3$  IEEE 1484.12.1, Learning Technology Standards Committee, Learning Object Metadata standard, Draft Standard for Learning Object Metadata, Diciembre 2002.

que les permitan asumir los requerimientos del aprendizaje individual y en colaboración.

La elaboración de contenido educativo le exige a quien lo desarrolle una alta especialización en los temas que éste trabaje, en el manejo de teorías del aprendizaje, y destreza en el uso de tecnologías de apoyo a la comunicación educativa virtual. Y debe saber también identificar métodos de aprendizaje exitosos, técnicas y herramientas para desarrollar y difundir tales contenidos y el conocimiento de las distintas presentaciones que éstos pueden tener, a la vez que elegir las más idóneas atendiendo a esa propuesta educativa para la cual se desarrollará tal contenido.

Los contenidos digitales educativos deberían contribuir a:

Impulsar y mejorar el uso y el acceso de información a todos los usuarios de la Internet con el objetivo de apoyar su desarrollo educativo, profesional, social y cultural.

Desarrollar repertorios o enciclopedias de contenidos digitales educativos.

Reforzar la generación de información en diversos entornos de aprendizaje.

Asegurar la utilización del potencial máximo de los contenidos digitales por parte de los usuarios.

Crear las condiciones favorables para aumentar la distribución y el uso de contenidos digitales en la Internet, adaptando de la mejor manera posible los aspectos culturales y lingüísticos de sus usuarios.

Aumentar el dinamismo e intercambio de información.

Los contenidos digitales se rigen con los siguientes principios:

**Prácticos.** En el sentido de proveer de información práctica y realista.

**Accesibles.** Sentido de disponibilidad e intercambio de información en todo momento.

**Contextualizados.** Deberán ser acordes a la circunstancia socio-económica, cultural y lingüística de los usuarios.

Legibles. Bien escrito. Su escritura deberá ser concisa, sin ambigüedades, redundancias ni imprecisiones.

**Ejemplificativos**. Es decir, deberán contener situaciones paradigmáticas, tener ejemplos, casos de estudio y escenarios auténticos y relevantes.

Para el desarrollo de contenidos digitales educativos habrá que considerar:

La presentación y representación de la información (información digital, digitalización de textos, digitalización de imágenes, audio digital, vídeo digital).

El almacenamiento y recuperación de la información (dispositivos de almacenamiento, sistemas de búsqueda, recuperación estructurada de la información distribuida, bases de datos, seguridad).

La visualización de la información e interacción hombre-computadora (www, html, metadatos, interfaces gráficas, necesidades de usuarios, necesidades de desarrolladores, diseño).

Un modelo para su desarrollo (dimensionamiento de contenidos digitales, definición de la arquitectura de los contenidos digitales, recursos, dimensionamiento de los dispositivos de almacenamiento, digitalización de materiales, etc.).

Los requerimientos para el desarrollo de contenidos son muchos, algunos de ellos que podemos mencionar son: el tema a desarrollar, el formato (texto, vídeo, simulaciones, etc.) y el lenguaje. Para cada uno de estos elementos, existen diversas alternativas tanto teórico-tecnológicas como técnicas.

Así pues, los contenidos digitales resultan ser recursos tecnológicos idóneos para desarrollar el concepto de aprendizaje personalizado, si son concebidos y desarrollados bajo una perspectiva teórico-metodológica y tecnológica que permita que éstos posean características que los vuelvan modulares, robustos y sencillos.

#### <span id="page-32-0"></span>**2.1.1.3. MORFOSINTAXIS**

Azulado. Mi color favorito es el azul. Gritar. Anoche escuché un grito. Caballero. Me encantan los caballos. Juguetería. Vamos a jugar al parchís. Simpatía. Los amigos de Iván son muy simpáticos. Silencio. Tenemos que pasar silenciosamente para no despertar a nadie. Sospechosamente. Sherlok Holmes sospecha del mayordomo.

Algunos ítems de una de las actividades de entrenamiento del grupo Morfosintaxis

Morfología y sintaxis son aspectos del lenguaje estrechamente relacionados, tanto que en ocasiones llegan a ser indiscriminables. Su influencia en la adquisición y desarrollo de la lectura ha sido objeto de numerosos estudios en las dos últimas décadas.

#### <span id="page-33-0"></span>**2.1.1.4. MORFOLOGÍA**

Un morfema es la unidad lingüística más básica con significado. Marcos y España (2001) realizan una clasificación global, que distingue entre morfología flexiva y morfología léxica. Ésta última se ocupa de la formación de nuevas palabras, siendo uno de los procedimientos para lograrlo la derivación. La morfología derivativa sería entonces una parte de la morfología léxica, que incluye otros procedimientos para generar nuevas palabras como la composición–unión de dos o más lexemas- y la parasíntesis –combinación de la composición y la derivación-.

Sin embargo, la distinción más extendida desde el punto de vista lingüístico es entre morfología flexiva y morfología derivativa. La flexiva es la que añade morfemas gramaticales a la raíz o lexema, esto es, morfemas de género, número, tiempo, modo, aspecto y persona. Por su parte, la morfología derivativa se ocupa de la creación de palabras por medio de la adición de afijos, que pueden ser prefijos, sufijos o interfijos.

Numerosos estudios muestran que los lectores adultos son sensibles a la estructura morfológica de las palabras impresas, esto es, detectan la composición de las palabras en raíces y afijos, así como los cambios de significado que estos componentes imprimen en las palabras. "Esta influencia de la morfología en la lectura se ha descrito bajo diferentes condiciones y en una amplia gama de sistemas alfabéticos, que oscilan entre las ortografías opacas como el inglés y las transparentes como la serbocroata"<sup>4</sup>.

 $\overline{a}$ 

<sup>4</sup> Feldman, 1995

"Los patrones morfológicos varían en gran medida respecto a su productividad, esto es, a la facilidad con la que nuevos términos pueden ser generados y comprendidos" 5 . La productividad en la morfología derivativa es mucho mayor que en la morfología flexiva, lo que da lugar también a una mayor riqueza de significados. Más concretamente, los cambios de significado que resultan de la flexión están ampliamente condicionados por la gramática de la lengua considerada (Titos, Defior, Alegría y Martos, 2003). Por su parte, los cambios en el significado producidos bajo la morfología derivativa están sujetos a las variaciones en la transparencia del sistema ortográfico.

## <span id="page-34-0"></span>**2.1.1.4.1. APUNTES SOBRE MODELOS EN MORFOLOGÍA Y LENGUAJE ESCRITO.**

Una diversidad de modelos ha sido propuesta para explicar el rol que la descomposición morfológica juega en la lectura de palabras complejas. La evidencia experimental converge, sin embargo, acerca de que la estructura morfológica está representada en el léxico mental.

Se han establecido tres líneas de investigación principales:

1. **Hipótesis de la descomposición,** de acuerdo con la cual los significados de las palabras morfológicamente complejas son entendidos desde sus morfemas constituyentes. Este proceso que se lleva a cabo en dos fases, de modo que el análisis de los morfemas es seguido por una búsqueda del significado de la palabra base o raíz en el léxico mental.

 $\overline{a}$ 

<sup>5</sup> ALARCOS, E. ( 1994 ): *Gramática de la lengua española,* Madrid, Espasa y RAE.

2. **Hipótesis del listado completo,** se defiende que las formas complejas de las palabras base tienen su propia representación en memoria.

3. **Modelos interactivos,** en los que se combinan ambas hipótesis. Proponen una ruta léxica directa, que implica el acceso a la representación de la palabra completa, junto a una segunda ruta desde la que se accede a los segmentos de las palabras. Este tipo de modelos se asientan en el marco de los Modelos de la Doble Ruta en lectura, con su extraordinario potencial explicativo.

### <span id="page-35-0"></span>**2.1.1.4.2. DESARROLLO EVOLUTIVO DE LA MORFOLOGÍA FLEXIVA Y DERIVATIVA.**

El estudio evolutivo de la morfología y su influencia en la habilidad lectora está experimentando un auge en los últimos años; sin embargo, sus orígenes se remontan a las primeras décadas del siglo pasado. Los estudios pioneros consistieron en observaciones no sistemáticas sobre el uso que los niños hacían determinados morfemas.

El fenómeno de la sobre regularización fue un hallazgo destacado en estos primeros trabajos.

La aplicación de reglas en la construcción de formas gramaticales es un fenómeno muy precoz, mostrado incluso en niños menores de 3 años. Guillaume (1927) definió este aprendizaje como construcciones por "analogía". Posteriormente, se llevaron a cabo estudios longitudinales, basados en la recogida sistemática de muestras de lenguaje infantil en ambientes naturales.
El objetivo de tales estudios era determinar cuándo se podía establecer la adquisición de un morfema.

A los morfemas especificados, les siguen en dificultad las segundas conjugaciones de los tres tiempos, aunque los autores no ofrecen una posible explicación sobre a qué es debida esta diferencia respecto a las otras dos conjugaciones. Asimismo, recogen el fenómeno de sobre-regularización en los niños de 4, 5 y 6 años en la conjugación de verbos irregulares. Los niños de 3 años, por su parte, cometen más errores consistentes en no añadir un sufijo a la forma verbal dada y repetirla tal cual, lo que fortalece la hipótesis de que aún no han interiorizado las reglas que atañen a la morfología flexiva verbal.

## **2.1.1.4.3. MORFOLOGÍA Y LECTURA**

La evidencia de una relación entre conciencia morfológica y lectura se encuentra ya bastante asentada. Las investigaciones que intentan explicar la naturaleza de esa relación están en auge. Uno de los focos principales es el estudio del conocimiento de los niños acerca de las relaciones morfológicas (conciencia de la composición de formas obtenidas mediante la derivación o la flexión). Sin embargo, partiendo de la base de que los morfemas son unidades de significado, las investigaciones han girado también en torno a la comprensión lectora.

Esto es, cómo la conciencia de la estructura de la palabra se relaciona con la comprensión de palabras morfológicamente complejas, y cómo tales formas de conciencia morfológica están relacionadas con la comprensión lectora.

#### **2.1.1.4.4. CONCIENCIA FONÉMICA VERSUS CONCIENCIA MORFOLÓGICA**

Son numerosas las diferencias entre la conciencia fonológica y morfológica, y la relación que mantienen con la lectura. "La conciencia fonológica alude a la habilidad para segmentar y sintetizar fonemas dentro de una palabra. Por el contrario, los morfemas no son sólo estructura y significado, sino que propiedades como las sintácticas forman parte de su definición"<sup>6</sup>.

La relación entre conciencia fonológica y lectura está consolidada por los hallazgos de numerosos estudios (para una revisión, ver Mann, 1998). Frente a ello, la relación entre conciencia morfológica y lectura ha recibido considerablemente menos atención, tal vez porque existen más lagunas en su comprensión y por su mayor complejidad.

Entre los estudios que defienden este vínculo entre habilidades morfológicas y lectura están los de Carlisle y Nomanbhoy (1993) y Singson, Mahony y Mann (2000), donde se muestran relaciones entre test de habilidades morfológicas y descodificación. No obstante, estos estudios señalan que la conciencia morfológica realiza únicamente una pequeña contribución a la habilidad lectora una vez que la contribución de la conciencia fonológica ha sido considerada. La conciencia morfológica se incrementa de tercero a sexto Año de Educación Primaria, mientras que la contribución de la conciencia fonológica decrece.

Los resultados sugieren que la conciencia morfológica no tiene un desarrollo independiente del nivel fonológico del niño. El entrenamiento realizado en

 $\overline{a}$ 

<sup>6</sup> MATTE BON, F. (1995): *Gramática comunicativa del español*. Madrid, Edelsa. 2 vols.

preescolar contribuye al desarrollo del conocimiento morfológico, aunque la conciencia morfológica puede ejercer un efecto relativamente pequeño sobre el desarrollo de la lectura en primer curso si las habilidades fonológicas del niño son débiles.

La concepción interactiva es apoyada por el hecho de que los niños del grupo fonológico desarrollaron sus habilidades morfológicas a un nivel superior al grupo control. Asimismo, los niños que recibieron entrenamiento en habilidades morfológicas también desarrollaron su conciencia y habilidades fonológicas por encima del grupo control.

# **2.1.1.4.5. CONCIENCIA MORFOLÓGICA DE LA ESTRUCTURA DE LAS PALABRAS Y DEDUCCIÓN DEL SIGNIFICADO.**

Diferentes estudios han mostrado la importancia de la morfología en el desarrollo del vocabulario en los años de escolarización. Por ejemplo, Nagy y Anderson (1984) estimaron que el 60% de las palabras nuevas a las que se enfrenta un escolar de ciclo medio de Educación Primaria son formas derivadas con una estructura relativamente transparente, siendo los morfemas familiares en un grado tal como para permitir una conjetura sobre el significado.

Anglin (1993) estudió la composición respecto a la morfología del vocabulario de escolares. En su trabajo, muestra cómo los niños de 1º conocen algunas palabras derivadas, en menor medida que palabras raíz o formas flexivas. En tercer curso, el número de palabras derivadas contenidas en su vocabulario es mayor que las palabras raíz o las formas flexivas y en 5º, esta diferencia es mucho más pronunciada. El autor sostiene que los estudiantes utilizan los componentes morfológicos de las palabras y su descomposición en lexemas y afijos como medio para inferir el significado.

Por otro lado, diferentes estudios muestran que los niños cometen numerosos errores en el análisis de la estructura de las palabras realizado aisladamente, ya que existen palabras que pueden sonar parecidas, pero no estar relacionadas morfológicamente.

### **2.1.1.4.6. CONCIENCIA MORFOLÓGICA Y COMPRENSIÓN LECTORA**

Una de sus carencias es la falta de estrategias para derivar el significado de una palabra desconocida. Los buenos lectores, por el contrario, expanden su vocabulario mientras leen. En función de estos precedentes, resulta de gran importancia no solamente la instrucción de los significados de palabras concretas, sino también aprender a clasificar las palabras desconocidas como tales y enseñar estrategias para derivar su significado.

La literatura concede un rol a la conciencia morfológica en la lectura de palabras, aunque la organización del léxico respecto al almacenamiento y procesamiento de los morfemas continúa siendo debatida. Numerosos estudios confirman la diferencia en conciencia de la estructura morfológica de las palabras entre buenos y malos lectores (Champion, 1997; Leong, 1989), aunque no proporcionan evidencia directa de que la habilidad para leer palabras morfológicamente complejas esté relacionada con la comprensión lectora.

La conciencia morfológica contribuye a la comprensión lectora en gran medida incrementando el vocabulario, de modo que la descomposición de las palabras desconocidas en sus morfemas conduzca a una deducción del significado. Además, la conciencia de la categoría sintáctica que el sufijo confiere a la palabra es otro de los cauces para incrementar la comprensión lectora.

### **2.1.1.5. SINTAXIS**

La gran cantidad de estudios que apoyan la estrecha relación entre conciencia fonológica y lectura probablemente ha eclipsado la potencial importancia de otras habilidades que influyen en el desarrollo de la lectura. Una de ellas es la conciencia sintáctica, definida como la habilidad para reflexionar sobre la estructura sintáctica del lenguaje y considerarla objetiva e independientemente del significado.

En consonancia con esto, una de las conclusiones más sólidas de estudios recientes es la hipótesis de un déficit en el procesamiento fonológico como el factor principal responsable de las dificultades lectoras. Sin embargo, la hipótesis fue puesta en duda por el hallazgo de que algunos niños fracasan en la comprensión de oraciones en un texto -en particular, cuando se trata de oraciones con una estructura sintáctica compleja-, incluso cuando pueden descodificar sin problemas todas las palabras que contiene.

Tales dificultades podrían resultar de la falta de un conocimiento explícito más allá del nivel fonológico, lo que subyace al creciente interés por las habilidades sintácticas.

### **2.1.1.5.1. NIVELES DE CONCIENCIA SINTÁCTICA:**

Los niveles de las habilidades metalingüísticas propuestos por Gombert (1992) al ámbito específico de la conciencia sintáctica. Se establecen cuatro niveles de conciencia:

**Nivel 1.** El conocimiento tácito constituye este nivel. Aunque en sí mismo no refleja conciencia, resulta un prerrequisito para el posterior análisis consciente y uso del lenguaje.

**Nivel 2.** Caracterizado por una habilidad para aplicar estrategias de organización o para manipular las características estructurales del lenguaje. Es el nivel más comúnmente evaluado en estudios de habilidades metalingüísticas.

**Nivel 3.** En este nivel se sitúa la conciencia de que existen reglas sintácticas y la capacidad para identificar algunas de ellas.

**Nivel 4.** Refleja la habilidad para reflexionar sobre el propio conocimiento de las reglas sintácticas o la capacidad para ejecutar tareas que requieren conocimiento sintáctico.

### **2.1.1.5.2. DESARROLLO EVOLUTIVO DE LA CONCIENCIA SINTÁCTICA.**

Investigaciones previas (Bohannon, 1976; Hakes, Evans y Tunmer, 1980) indican que niños de 4 y 5 años ya muestran algunas habilidades de conciencia sintáctica. No obstante, la baja ejecución de estos niños tan pequeños podría señalar no sólo su incapacidad para reflexionar sobre la sintaxis independientemente del significado, sino también su preferencia por centrarse en el significado del lenguaje. Muestra de ello es la tendencia de los niños a corregir el significado de las frases, más que sus errores gramaticales o de orden, cuando se evalúa la conciencia sintáctica.

La habilidad para analizar y manipular estructuras sintácticas se adquiere en los años medios de la infancia. Bowey (1986), por su parte, registra unas mejoras sorprendentes en la conciencia sintáctica de los niños entre preescolar y 2º curso de Educación Primaria, no encontrando progresos en la ejecución de las tareas entre 2º y 5º.

En el estudio de Gaux y Gombert (1999) con pre-adolescentes (11- 14 años), se muestran diferentes niveles de conocimiento sintáctico dependiendo de la tarea. Los autores recogen un efecto techo o puntuaciones muy altas en las tareas de Repetición -repetir oralmente una oración-, Juicio - juzgar la gramaticalidad de oraciones correctas e incorrectas-, Corrección - corregir la frase mediante la repetición correcta de la misma- y Localización - identificar el error gramatical en la oración indicando la palabra incorrecta en el caso de agramaticalidades morfémicas, o la palabra desplazada en el caso de alteraciones del orden-, concluyendo que son completadas implícitamente.

## **2.1.1.5.3. MIDIENDO CONCIENCIA SINTÁCTICA.**

Una de las tareas prototípicas para medir la conciencia sintáctica ha sido la corrección del orden de las palabras de una oración. En este tipo de tarea, los niños escuchan una oración desordenada que deben repetir ubicando las palabras en el orden correcto.

Autores como Blackmore y cols. (1995) hacen una llamada de atención sobre esta tarea de corrección del orden de las palabras. Afirman que el fracaso en la corrección del orden puede ser debido, no a una falta de conciencia sintáctica, sino al alto nivel de procesamiento requerido para la ejecución de la tarea. El niño debe almacenar la secuencia errónea de palabras en la memoria de trabajo mientras reordena las palabras, lo que puede resultar en una tasa baja de ejecución, sobre todo en los niños más pequeños.

# **2.1.1.5.4. CONCIENCIA SINTÁCTICA Y RECONOCIMIENTO DE PALABRAS.**

La habilidad para manipular la estructura sintáctica del lenguaje se considera relacionada con el desarrollo lector a través de su contribución a la comprensión lectora.

Entre los estudios que apoyan esta relación conciencia sintáctica reconocimiento de palabras está el de Tunmer (1989), quien mostró que la conciencia sintáctica de niños de 1º predecía el reconocimiento de palabras en 2º curso. Los efectos persistían incluso cuando se controló la conciencia fonológica y la habilidad lectora general.

Sin embargo, una limitación de estos estudios es que las habilidades de descodificación pobres han sido frecuentemente confundidas con una comprensión lectora deficitaria. Nation y Snowling (2000) resolvieron esta cuestión evaluando la conciencia sintáctica de niños de 9 años que diferían en comprensión lectora, pero no en habilidades de descodificación. En su estudio,

las autoras concluyen que los niños con déficits en comprensión lectora tienen habilidades de conciencia sintáctica pobres.

# **2.1.2. HERRAMIENTAS DIDÁCTICO-TECNOLÓGICAS PROPUESTAS PARA LA ENSEÑANZA DE LA MORFOSINTAXIS**

## **2.1.2.1. SOFTWARE EDUCATIVOS**

"Software Educativo es un programa computacional cuyas características estructurales y funcionales sirvan de apoyo al proceso de enseñar, aprender y administra"<sup>7</sup>. Un concepto más restringido de Software Educativo lo define como aquel material de aprendizaje especialmente diseñado para ser utilizado con una computadora en los procesos de enseñar y aprender.

Los software educativos pueden tratar las diferentes materias (Matemática, Idiomas, Geografía, Dibujo), de formas muy diversas (a partir de cuestionarios, facilitando una información estructurada a los alumnos, mediante la simulación de fenómenos) y ofrecer un entorno de trabajo más o menos sensible a las circunstancias de los alumnos y más o menos rico en posibilidades de interacción; pero todos comparten las siguientes características:

Permite la interactividad con los estudiantes, retroalimentándolos y evaluando lo aprendido.

**Facilita las representaciones animadas.** 

 $\overline{a}$ 

Incide en el desarrollo de las habilidades a través de la ejercitación.

<sup>&</sup>lt;sup>7</sup> J. Fallad Chávez, Software educativo para la asignatura de matemáticas 1 de nivel licenciatura, XV Simposio intenacional de computación en la educación, SOMECE 1999.

**Permite simular procesos complejos.** 

Reduce el tiempo de que se dispone para impartir gran cantidad de conocimientos facilitando un trabajo diferenciado, introduciendo al estudiante en el trabajo con los medios computarizados.

Facilita el trabajo independiente y a la vez un tratamiento individual de las diferencias.

Permite al usuario (estudiante) introducirse en las técnicas más avanzadas.

El uso del software educativo en el proceso de enseñanza - aprendizaje puede ser:

*Por parte del alumno:* Se evidencia cuando el estudiante opera directamente el software educativo, pero en este caso es de vital importancia la acción dirigida por el profesor.

*Por parte del profesor:* Se manifiesta cuando el profesor opera directamente con el software y el estudiante actúa como receptor del sistema de información. La generalidad plantea que este no es el caso más productivo para el aprendizaje.

El uso del software por parte del docente proporciona numerosas ventajas, entre ellas:

Enriquece el campo de la Pedagogía al incorporar la tecnología de punta que revoluciona los métodos de enseñanza - aprendizaje.

Constituyen una nueva, atractiva, dinámica y rica fuente de conocimientos.

Pueden adaptar el software a las características y necesidades de su grupo teniendo en cuenta el diagnóstico en el proceso de enseñanza - aprendizaje.

**Permiten elevar la calidad del proceso docente - educativo.** 

Permiten controlar las tareas docentes de forma individual o colectiva.

**Muestran la interdisciplinariedad de las asignaturas.** 

Marca las posibilidades para una nueva clase más desarrolladora.

Los software educativos a pesar de tener unos rasgos esenciales básicos y una estructura general común se presentan con unas características muy diversas: unos aparentan ser un laboratorio o una biblioteca, otros se limitan a ofrecer una función instrumental del tipo máquina de escribir o calculadora, otros se presentan como un juego o como un libro, bastantes tienen vocación de examen, unos pocos se creen expertos... y la mayoría participan en mayor o menor medida de algunas de estas peculiaridades.

### **2.1.2.1.1. SOFTWARE "SCRATCH"**

"Scratch es un programa que permite trabajar con niños de manera simple, pero eficiente, animaciones sencillas donde se integran escenarios, personajes y elementos sonoros, sea creado por el usuario en el entorno de trabajo, elaborados en otros programas, o tomados de la galería de recursos"<sup>8</sup>. Todo esto para presentar una opción accesible y atractiva para iniciar a los niños en la lógica de un lenguaje de programación básico, desarrollando su creatividad, capacidad de análisis, interpretación, síntesis y argumentación, con lo que se

 8 CITS- Plan Ceibal – Capacitación. Introducción a Scratch

estimula y pone en marcha un pensamiento lógico y estructurado. En consecuencia es una excelente herramienta para la escuela, pudiendo a través de ella desarrollar procesos transversales de aprendizaje.

### **2.1.2.1.1.1. QUÉ CARACTERIZA ESTE PROGRAMA:**

Scratch permite que los niños puedan generar una sucesión de acciones, encajando bloques gráficos, los cuales se pueden definir como una orden que se le da a un objeto o imagen, por ejemplo "Mover 10 pasos". Los bloques se encajan como piezas en un juego de armo todo, construyendo la sintaxis adecuada que da lugar a la animación.

Se puede resumir entonces del diseño de Scratch que:

Utiliza la metáfora de los bloques de construcción para desarrollar secuencias de acciones.

**Permite la manipulación y construcción de animaciones con recursos** multimedia: sonido, video e imágenes.

■ Facilita la portabilidad e intercambio, ayudado por la facilidad de contar con diferentes entornos lingüísticos.

Adicionalmente, se consideran entre sus ventajas:

Es gratuito, permitiendo a las instituciones integrarlo sin limitarse por los costos de licencia.

■ Facilita al docente desarrollar en los estudiantes un pensamiento creativo, crítico y reflexivo, a través de una herramienta atractiva y motivante.

Es susceptible de ser usado en todas las áreas de conocimiento, incluso integrándolas, de manera que posibilita una enseñanza trasversal.

**Propicia abordar temáticas de forma creativa posibilitando que el estudiante** se entusiasme e involucre en desafíos y oportunidades de aprender, incluso en tareas intelectuales exigentes.

Es multiplataforma, lo que significa que hay versiones para Windows, Mac y Linux.

**Permite compartir los proyectos en línea, propiciando un ambiente** colaborativo.

Los materiales elaborados se pueden insertar en una página web.

Tanto el entorno de desarrollo como las ayudas se encuentran disponibles en diferentes idiomas, incluido el español.

# **2.1.2.1.1.2. CONSIDERACIONES PARA DESCARGAR E INSTALAR SCRATCH.**

Antes de hacer la instalación es importante considerar que se requiere como requisitos de sistema:

Sistema Operativo (S.O.): Windows 2000, Windows XP, Windows Vista, GNU/Linux, Mac OS X 10.4 o más reciente.

Instalación previa de Java versión 6.1 o superior.

■ Pantalla: 800x480 o más grande y (16-bits de color o más.

Como mínimo 120 megabytes de espacio libre en el Disco Duro para instalar **Scratch** 

Sonido (opcional): Parlantes o audífonos; micrófono para grabación.

### **2.1.2.1.1.3. RECONOCIMIENTO DEL ENTORNO DE TRABAJO**

Al instalar el programa en el computador tendrá acceso al siguiente entorno de trabajo. Se recomienda familiarizarse con cada una de las opciones, las cuales se explican a continuación:

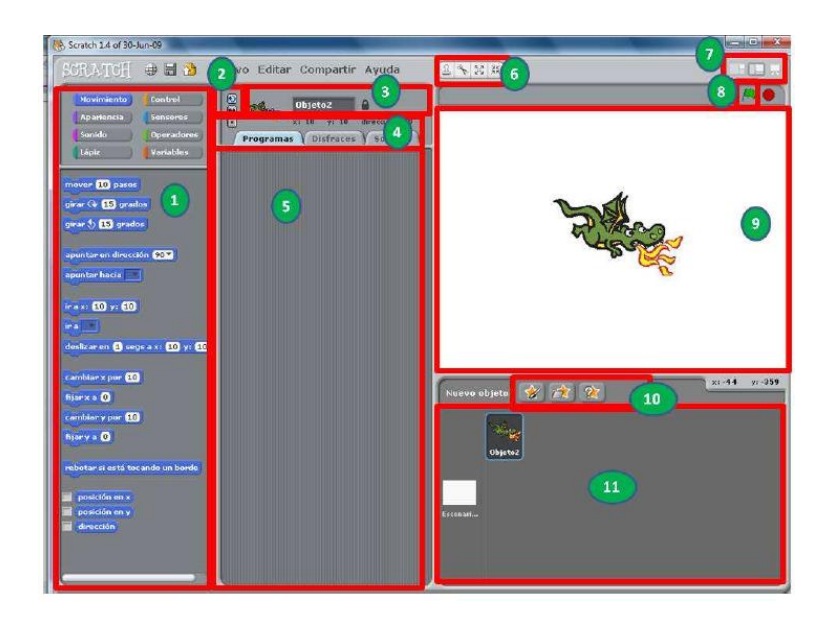

1. **Paleta de Bloques:** Se cuenta con ocho grupos, cada uno de un color, que contienen bloques gráficos de programación representando diferentes acciones. Los grupos son: Movimiento, apariencia, sonido, lápiz, control, sensores, números y variables. Se recomienda explorar cada uno para reconocer las diferentes acciones que agrupa y son posibles con el programa.

2. **Estilo de rotación:** Permite determinar la rotación de los actores, los cuales se denominan sprites.

3. **Información del sprite seleccionado:** Muestra el nombre del actor seleccionado y una miniatura del mismo.

4. **Pestañas:** Despliega según se seleccione los programas, disfraces o sonidos para trabajar en ellos o editarlos.

5. **Área de Scripts:** A este espacio se arrastran los bloques de programación para construir los programas o guiones que dan vida a la animación. Se le llama así porque al conjunto de acciones, expresada en bloques, se le llama crear scripts.

6. **Barra de Herramientas:** Tiene opciones para mover los objetos, copiar, cortar, aumentar su tamaño o disminuir su tamaño.

7. **Modo Presentación:** Permite elegir la forma en que se quiere visualizar la animación, incluyendo ampliar el escenario a pantalla completa.

8. **Bandera verde-roja:** Sirve para ejecutar o detener los programas o animaciones creadas. Da, en otras palabras, las opciones de reproducción.

9. **Escenario:** En él se visualiza el programa. Funciona como un plano cartesiano sobre el cual se ubican los objetos indicando su posición en X y Y.

10. **Botones Nuevos Objetos:** Justo debajo del escenario hay tres botones que nos van a permitir buscar o incluso crear nuevos actores o elementos para nuestra acción.

11. **Zona de sprites y escenarios:** Muestra en miniatura el listado de los sprites del programa, permitiendo editarlos al hacer clic encima. Igualmente muestra el escenario en el que se está y permite cambiarlo.

### **2.1.2.1.2. SOFTWARE "J CLIK"**

La historia de JClic inicia con la creación de CLIC 3.0, programa antecesor que aparece en 1992 como respuesta a las necesidades de los docentes de tener sus propios recursos educativos para los temas de currículo escolar, especialmente la creación de actividades interactivas. Fue diseñado por el profesor de primaria Francesc Busquets Burguera, en Cataluña, una comunidad autónoma Española, quien recibió por esta idea el "Premio a Programas Educativos para Ordenador" del Ministerio de Educación de dicho país.

El programa pronto se convirtió en un proyecto liderado por varios docentes, ingenieros y estudiantes del Departamento de Educación de la Generalitat de Cataluña, a través del Servicio de Tecnologías para el Aprendizaje y el Conocimiento – Servicio TAC-, donde se trabaja en varios proyectos que buscan optimizar este tipo de herramientas. Éste se define como software libre, cobijado bajo una licencia Creative Commons que lo hace gratuito para usos educativos. De este modo el programa se puede "ejecutar, copiar, distribuir, estudiar, modificar y distribuirlo modificado." (Software libre, 2010).

"JClic está compuesto por cuatro aplicaciones que permiten crear, aplicar y evaluar actividades educativas lúdicas que involucran textos, gráficos, imágenes, animación, video y sonido, proporcionando al docente alternativas para orientar un tema específico u objetivo propuesto a través de materiales multimedia fáciles de crear y usar"<sup>9</sup>. Las actividades incluyen sopa de letras, crucigramas, asociación, completar con texto y otras. Las aplicaciones son:

**JClic applet:** Opción que permite incrustar las actividades JClic en una página web.

 $\overline{a}$ 

 $^9$  Junta de Andalucía. Manual de JClic en línea. Creación de aplicaciones didácticas. 1992

**JClic player:** Programa independiente que una vez instalado permite realizar las actividades desde el disco duro del ordenador (o desde la red) sin que sea necesario estar conectado a Internet.

**JClic autor:** Herramienta de autor que permite crear, editar y publicar las actividades de una manera más sencilla, visual e intuitiva.

**JClic reports:** Módulo de recogida de datos y generación de informes sobre los resultados de las actividades hechas por los alumnos.

Algunas características adicionales:

Las actividades se agrupan en un solo proyecto, es decir que no se crean por separado.

La creación de las actividades no requiere tener amplios conocimientos informáticos, es más bien intuitivo, sencillo y gráfico, permitiéndole al docente un fácil manejo.

Las actividades se adaptan a las necesidades del docente en diferentes niveles educativos y áreas del conocimiento. Igualmente, se adapta para trabajar con estudiantes con necesidades particulares.

**Permite el control sobre la configuración de las actividades en aspectos** como aciertos, intentos y tiempos.

**Presenta la opción de hacer un informe de seguimiento para cada** estudiante.

**Por lo anterior JClic potencia valores de independencia, permite el análisis** de propios errores ya que los resultados son inmediatos.

El entorno en el momento de ejecutar las actividades elaboradas contiene botones y demás elementos gráficos que facilitan su uso.

Se puede trabajar en entornos de red o con las actividades funcionando desde Internet, aunque no es un requerimiento para su uso. Esta facilidad se da para contribuir a la cooperación y movilidad de materiales entre los docentes, buscando de esta forma la traducción, adaptación y mejoramiento mutuo de los proyectos.

Las actividades en JClic pueden ser utilizadas en otras aplicaciones (ejemplo: ponerlas dentro de una página web o blog), debido a su característica de almacenamiento de datos en formato XML, un sistema estándar de codificación que permite intercambiar datos fácilmente.

Los formatos que admite para imágenes son bmp, gif, jpg y png. Para sonido e imagen son wav, mp3, avi, mpeg, quicktime y flash 2.0, gifs animados y otros.

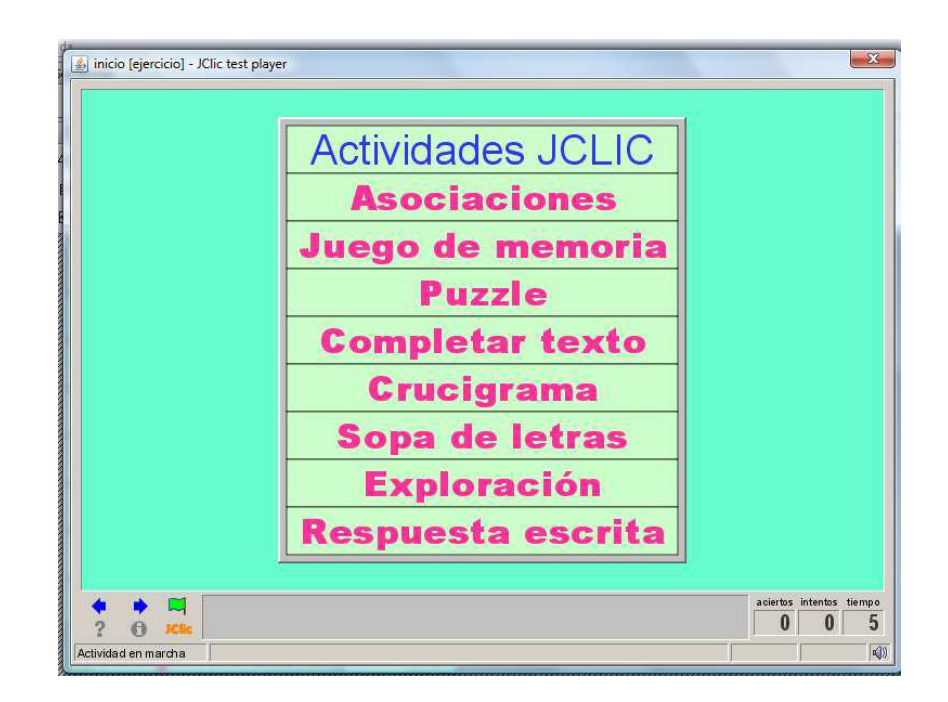

*Ventana de actividades en ejecución.*

Finalmente, se debe tener en cuenta que las aplicaciones de JClic son de código abierto y portables, además pueden utilizarse en sistemas operativos como Windows, Solaris, Linux o Mac OS X.

### **2.1.2.1.2.1. ALGUNOS ESTILOS IDENTIFICADOS SOBRE USO DE JCLIK:**

Estilos de uso de Clic en un centro educativo de primaria y secundaria:

**Recurso principal:** Las actividades se encuentran dentro de la programación curricular. El docente planea desde el inicio del curso los temas a trabajar.

**Complemento a actividades en el aula:** Complementa actividades de aula como búsqueda de información, profundización en algún tema, entre otros.

**Como relleno:** Como alternativa que favorece el descanso, la ruptura de lo convencional, el entrenamiento del alumno mientras se realizan otras actividades.

**Repaso:** Se utiliza para ejercitar y reforzar el trabajo que se ha desarrollado en el aula, favoreciendo que las actividades sean planteadas desde otra perspectiva. Por ejemplo, después de explicar el tema del sistema digestivo, se desarrollan un conjunto de actividades en JClic donde se muestre un video interactivo y actividades lúdicas como sopa de letras, crucigramas, etc.

**Guía:** El profesor se encuentra interesado en desenvolver una secuencia completa de enseñanza-aprendizaje. Podrá disponer de actividades organizadas y secuenciadas que facilitan la programación.

**Ejercicios prácticos:** Identificación de objetos.

**Complemento al libro de texto:** Cuando el eje principal de la actividad docente se centra en el libro, las actividades en Clic complementan las que se encuentran en el texto.

Con respecto a lo anterior se puede observar que algunas ocasiones se mantiene el modelo tradicional de enseñanza, creándose una relación alumno – recurso donde lo que cambia es el medio, siendo ahora informático. Otros docentes lo han asumido como un cambio de metodología, donde sin embargo se condicionan por las necesidades escolares de mantener el orden y por las características de los estudiantes.

## **2.1.2.1.2.2. INSTALACIÓN DE JCLIC:**

Para instalar el programa el computador debe tener como requisitos mínimos:

- El procesador debe ser como mínimo de 166 MHz
- Memoria Ram de 32 Mb o superior
- Espacio libre de 50 Mb

■ Sistema Operativo Windows 95, 98 NT (SP5), Millenium, 2000 o XP, Linux, Mac OS X, Solaris.

Actualizar el sistema JAVA del computador.

El archivo de instalación se puede obtener desde Internet en el enlace:

http://clic.xtec.cat/es/JClic/download.htm

Una vez cargue la página, se busca la opción <Otras descargas> y después <Instaladores>, donde se seleccionará el instalador según el sistema operativo que se tenga, por ejemplo Windows.

El archivo debe quedar guardado en el computador. Si es para instalar en el equipo donde se hizo la descarga, se busca el archivo y se ejecuta como se indica adelante. Si se quiere instalar en otro computador, una vez finalice la descarga guarde en una memoria USB o copie en un CD el archivo descargado para que pueda ejecutarlo en el computador correspondiente.

Una vez se tiene el archivo en el computador donde se va a instalar se ejecuta o da doble clic sobre éste. Se abrirá una ventana adicional, a la cual se le denomina asistente de instalación, que genera una serie de instrucciones a seguir para que el programa quede instalado en el equipo.

# **2.1.2.1.2.3. EL ENTORNO DE JCLIK Y LAS ACTIVIDADES QUE PERMITE DESARROLLAR:**

Cuando se ha instalado el programa se ingresa por la ruta: Inicio/Todos los programas/JClic. En este momento podrá elegir entre los diferentes componentes que reúne: Player, Author, Reports y Applet, los cuales se describieron anteriormente. De esta manera tendrá acceso al que necesita.

Para este caso se elige Author, componente que permite crear actividades didácticas para el trabajo con los estudiantes. Al abrir esta aplicación se muestra la siguiente ventana de trabajo.

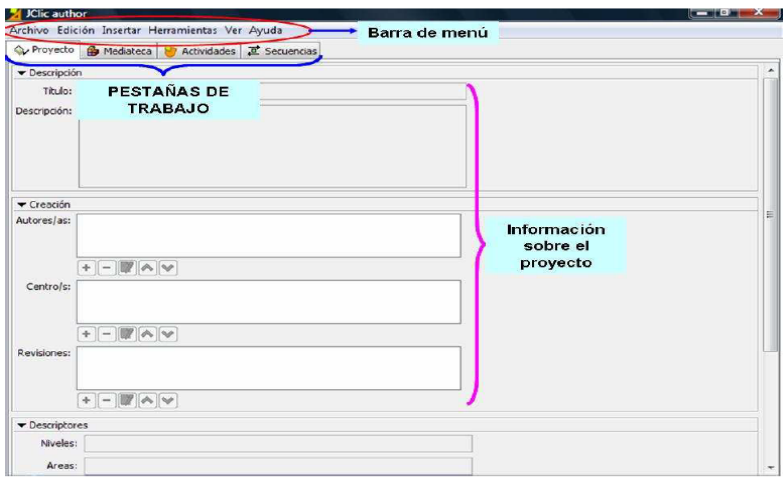

*Entorno de trabajo de JClic Author.*

Descripción de las pestañas de trabajo:

**PROYECTO:** En esta sección se registra la información general del proyecto en los apartados <Descripción>-<Creación>-<Descriptores>-<Interfaz de Usuario>.

**MEDIATECA:** Es el almacén donde se ubican las imágenes, videos, animaciones, sonidos y otros recursos que se van a necesitar en el proyecto. Es necesario incluirlos desde esta pestaña para poder utilizarlos en el proyecto.

**ACTIVIDADES:** Esta es una de las secciones más importantes, pues permite seleccionar las actividades con las que va a trabajar.

**SECUENCIAS:** Desde esta sección se puede hacer cambios en el orden de las actividades creadas como también durante la ejecución.

# **2.1.2.1.2.4. ACTIVIDADES DE ASOCIACIÓN, RELACIÓN, EMPAREJAMIENTO.**

Existe un primer grupo de actividades que podrían agruparse y definirse por su función de activar habilidades de pensamiento literal como la observación, discriminación, identificación y emparejamiento. Contribuyen así al pensamiento inferencial, como el contraste, la clasificación y el análisis.

**Asociación Simple:** Relacionar uno a uno dos conjuntos de elementos o información.

**Asociación Compleja:** Permite establecer una relación entre elementos uno a uno, varios a uno y elementos sin relación.

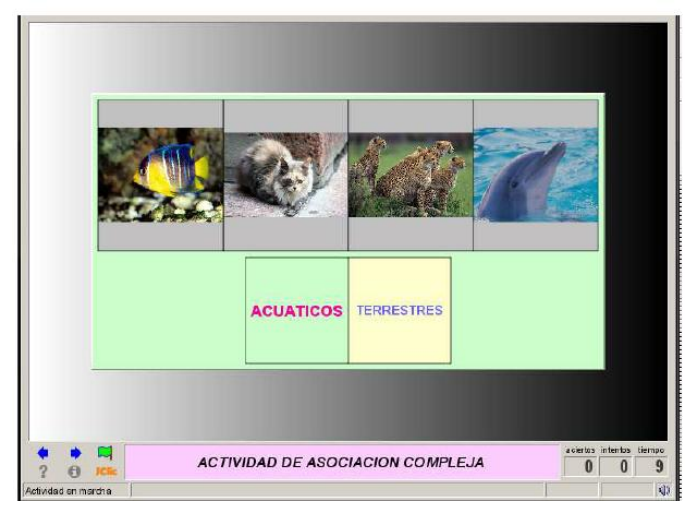

*Actividad de asociación*

**Juego de memoria:** Conocido también como concéntrese. Invita a buscar parejas de objetos localizados en lugares aleatorios. Si al destapar un objeto no coincide con el inmediatamente anterior se tapan nuevamente. Además de usar imágenes también puede utilizar sonidos o textos, ó la combinación de todos.

Es una actividad muy útil para incrementar la concentración, retención de información y ubicación espacial de los objetos.

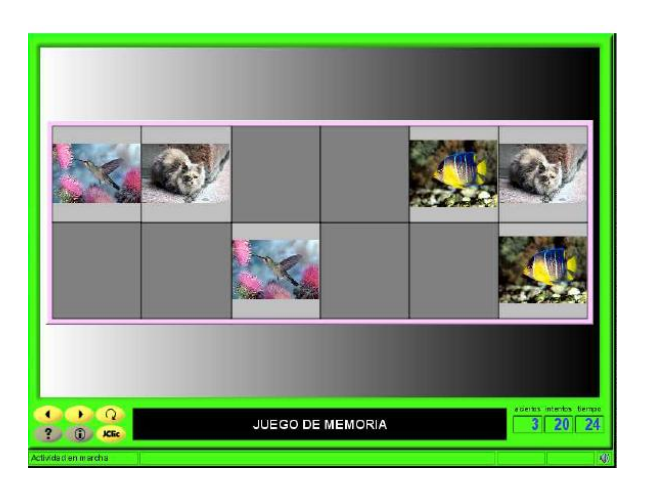

*Juego de memoria*

**Actividades de exploración:** Permite mostrar información sobre un determinado objeto. Cuando se da clic sobre la casilla del panel muestra información relacionada, ampliando o reforzando conceptos mediante recursos como imágenes, sonidos o textos.

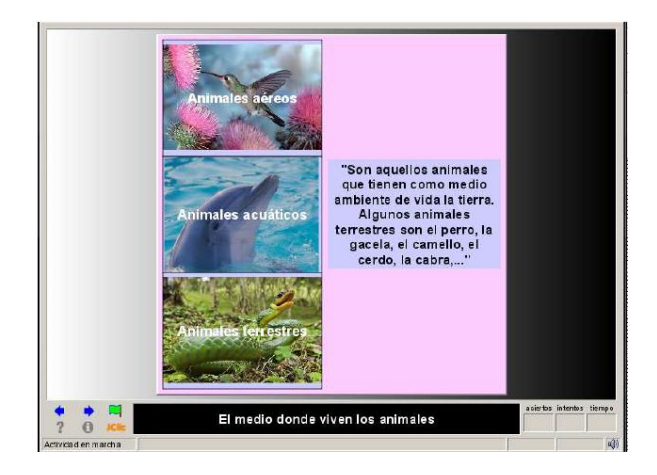

*Actividad de exploración*

**Actividades de identificación:** En un conjunto de información, el estudiante deberá seleccionar aquellas casillas que cumplan con un criterio común que las identifica. Es de utilidad para llevar al estudiante a organizar un conjunto de información según similitudes o características comunes.

**Pantalla de información:** Se presenta información y se puede vincular elementos multimedia, enlaces web o a las actividades del mismo proyecto. Permite organizar el contenido de un tema, dando al estudiante la opción de interactuar con las actividades del proyecto en forma autónoma y dependiendo de sus intereses.

#### **2.1.2.1.2.5. ACTIVIDADES PUZZLES Y ROMPECABEZAS**

JClic Author ofrece esta actividad en varias versiones. Los puzzles se desarrollan en el marco del enfoque constructivista, aportando al desarrollo de ubicación espacial, lateralidad y clasificación. Todas estas habilidades de pensamiento son fundamentales en las diferentes etapas de desarrollo de niños y niñas, ya que les ayuda a mejorar la interacción con el contexto en el que se encuentran.

**Puzzle doble:** Permite la reconstrucción de una imagen arrastrando las piezas desordenadas a un espacio vacío con la forma de las fichas. Es conocido como rompecabezas.

**Puzzle de intercambio:** En lugar de dos paneles, las piezas están desordenadas en un mismo espacio, la actividad consiste en ordenarlas adecuadamente.

**Puzzle de agujero:** Se hace desaparecer una pieza de la imagen y el resto están en desorden. Para reacomodarlas se usa el agujero en donde se mueve una a una las fichas entre filas y columnas.

#### **2.1.2.1.2.6. ACTIVIDADES CON TEXTOS**

Otro grupo de actividades son aquellas asociadas a completar textos a partir de selección. Las actividades de completar texto, en cualquiera de sus modalidades, permiten el desarrollo de habilidades de pensamiento como la observación, la discriminación, identificación, inferencia, comparación y análisis. Este tipo de actividades permiten practicar sobre propiedades textuales como la coherencia y la cohesión.

**Completar texto:** Se ofrece al estudiante un texto en el que faltan elementos como letras, palabras, signos de puntuación y frases. La actividad consiste en descubrir esos elementos faltantes y completar el texto.

**Rellenar agujeros:** En el texto se seleccionan letras, palabras o frases y se camuflan o esconden. El estudiante debe escribir en el espacio, corregir una expresión con errores o seleccionar de la lista la opción correcta que completa el texto.

**Identificar elementos:** En esta actividad se hace uso del clic del mouse o ratón para señalar determinadas palabras, letras, cifras, símbolos o signos de puntuación en un texto.

**Ordenar elementos:** El estudiante pondrá en orden un texto que ha sido modificado para darle coherencia y cohesión.

**Respuesta escrita:** Se da la posibilidad al estudiante de escribir de acuerdo a una información previamente presentada un texto correspondiente. Esta actividad apunta a mejorar las habilidades de análisis, de secuencias e inferencia, además de mejorar la atención, concentración y la comprensión de lectura.

#### **2.1.2.1.2.7. ACTIVIDAD CRUCIGRAMA**

En el crucigrama se presenta un panel con casillas donde deben ubicarse palabras que hay que ir descubriendo a partir de una clave o definición textual, gráfica o sonora. Automáticamente el programa muestra la definición del lugar donde se ubica el cursor.

El crucigrama es un tipo de actividad lúdica que maneja temas de actualidad, sucesos y temas diversos. Este "pasatiempos" fue llevado al ámbito académico con el propósito de desarrollar habilidades que mejoren la comprensión, influyan en el desarrollo cognitivo, mejoren la atención y la concentración, promuevan estrategias para solucionar problemas y aumentar significados. El crucigrama es una actividad basada en el aprendizaje significativo y funciona muy bien para desarrollar inteligencia.

Los crucigramas pueden ser valiosos para reforzar conocimientos en forma lúdica y entretenida en sus asignaturas, por lo tanto es importante elaborar enunciados claros y con una buena redacción para evitar la ambigüedad y confundir al estudiante.

### **2.1.2.1.2.8. ACTIVIDAD SOPA DE LETRAS**

Es una actividad muy divertida y de gran acogida por los niños y niñas. Se trata de buscar palabras camufladas en una parrilla de letras.

Para su construcción es importante definir las palabras que van a hacer parte de la parrilla de letras y que estén relacionadas por características comunes o con un tema específico, lo que da pistas al estudiante después de encontrar las primeras palabras.

La sopa de letras es también un "pasatiempo" adaptado con fines académicos. Entre los beneficios para el aula está el desarrollo de habilidades de pensamiento literal como la observación, la identificación, el recordar detalles y el análisis. Habilidades cognitivas como la atención y la concentración. Igualmente, permiten el aprendizaje de vocabulario.

#### **2.1.2.1.3. SOFTWARE "EDUCAPLAY"**

Con EducaPlay se podrá crear y compartir recursos educativos en línea. Una de las grandes ventajas de este servicio lo encontramos en que las actividades generan el código necesario para que puedas incrustar la actividad a tu sitio web (**Moodle**, Blog, etc.) de modo que podrás ofrecer a tus alumnos una colección de ejercicios sin salir del sitio web de trabajo. Además, no tienes que estar registrado para tomar el código "object" necesario. Sí lo tienes que hacer para crear materiales, pero es gratis. EducaPlay contiene muchos recursos en Español y en Inglés ya disponibles al público, además, trabajar en él es muy sencillo e intuitivo.

### **2.1.2.1.3.1. ACTIVIDADES CON EDUCAPLAY:**

Las actividades educativas multimedia creadas con Educaplay están basadas en tecnología flash. Cualquier usuario registrado en Educaplay puede diseñar actividades educativas con un resultado atractivo y profesional, en tan sólo unos minutos.

Educaplay no requiere la instalación de ningún software en el ordenador, solamente es necesario disponer de un navegador y el plugin de flash instalado.

Las actividades generadas con Educaplay pueden ser reproducidas desde cualquier navegador, tanto online vía web, como de manera local, es decir desde cualquier medio de almacenamiento CD, DVD etc... De esta forma cualquier profesor puede facilitar a sus alumnos actividades de una manera rápida y sencilla, tanto si dispone de Internet en clase como si solamente dispone de unos cuantos ordenadores.

Actualmente con Educaplay podrá generar las siguientes actividades, algunas de las cuales pueden dar lugar a variaciones tanto funcionales como de diseño en función de los parámetros con los que se haya definido:

- Adivinanzas
- Crucigramas
- **■** Sopas de letras
- Completar los textos
- Diálogos
- **Dictados**
- Ordenar letras
- Ordenar palabras
- Relacionar elementos
- Cuestionarios tipo test y preguntas
- **Mapas**

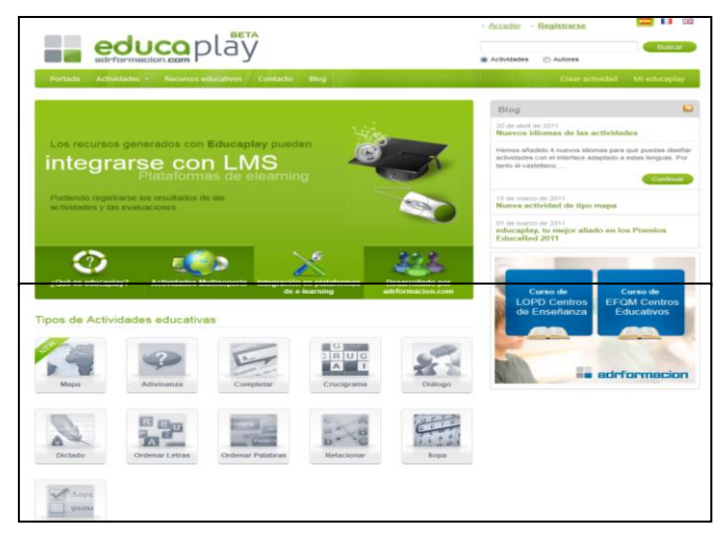

*Programa Educaplay*

## **2.1.2.1.4. SOFTWARE "SMART BOARD"**

"El SMART Board es una pantalla interactiva, disponible en un abanico de tamaños y modelos, que pueden utilizarse con o sin proyector"<sup>10</sup>. Cuando se le asocia a un ordenador, el SMART Board le permite ejecutar fácilmente las siguientes tareas:

Colaborar en documentos electrónicos delante de un grupo.

Escribir a mano, dibujar o mecanografiar sobre cualquier aplicación de Windows con un rotulador SMART Pen Tray, y luego capturar una imagen de la anotación.

Crear y editar una amplia variedad de objetos de anotación bien con el rotulador Pen Tray o bien con los comandos del SMART Notebook.

**Importar información de casi todas las fuentes electrónicas al Bloc de Notas** SMART.

Usar SMART Recorder para crear archivos de vídeo de todas las operaciones realizadas en un SMART Board.

 $\overline{a}$ 

<sup>&</sup>lt;sup>10</sup> Smart Board Pizarrón Interactivo. Libro de Trabajo para el Principiante

Usar SMART Video Player para hacer anotaciones sobre cualquier imagen de vídeo en movimiento o en pausa desde reproductores de vídeo, cámaras de documentos o archivos informáticos. Al guardar anotaciones se envía automáticamente una captura de pantalla al SMART Notebook.

Utilizar la función de reconocimiento de la escritura a mano para convertir su texto escrito a mano en texto mecanografiado (sólo Windows) (sólo inglés, español, francés y alemán).

Guardar, imprimir o reenviar por correo electrónico un memorándum completo de todo lo escrito, dibujado o mecanografiado en el Bloc de Notas.

### **2.1.2.1.4.1. COMPONENTES DEL SOFTWARE SMART BOARD:**

El software SMART Board incluye muchas herramientas y aplicaciones que le ayudarán a sacar el máximo partido de su producto interactivo. Si en la bandeja del sistema aparece el icono de SMART Board, tiene acceso a las siguientes herramientas:

**Software de Notebook** para crear y realizar presentaciones con abundante contenido, como imágenes, notas y archivos Macromedia® Flash®.

**Grabadora SMART,** para guardar una grabación de las acciones que realiza en la pantalla.

**Reproductor de vídeo SMART**, para reproducir vídeos y escribir notas en los mismos.

**Teclado SMART,** para introducir texto y notas mientras se encuentra al lado de la pantalla.

**Herramientas flotantes,** para escribir notas y mucho más.

**El Panel de control de SMART Board**, para mostrar y cambiar la configuración del software y del hardware.

### **2.1.2.1.4.1.1.SOFTWARE DE NOTEBOOK**

La barra de herramientas de Notebook le da acceso a numerosas herramientas para trabajar con su archivo de Notebook. Predeterminadamente, la barra de herramientas aparece en la parte superior de la página de Notebook. Si prefiere sentarse, o si está trabajando con estudiantes jóvenes, podría serle más conveniente mover la barra de herramientas a la parte inferior de la pantalla. Para hacer esto, presione y mantenga cualquier área vacía en la barra de herramientas y arrástrela a la parte inferior de la pantalla.

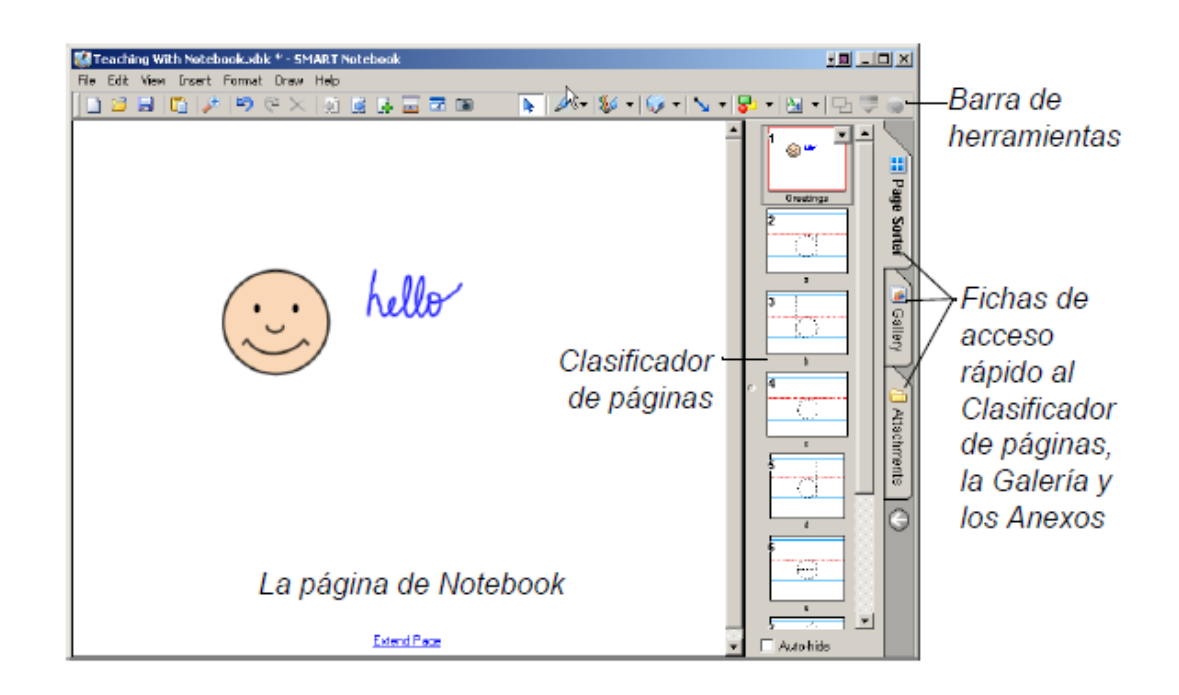

### **2.1.2.1.4.1.2.GRABADORA SMART**

Puede utilizar la Grabadora SMART para conservar una grabación de las acciones que realiza en la pantalla interactiva. Esta herramienta crea un

archivo de vídeo AVI y, si tiene un micrófono conectado, también graba el sonido.

Puede grabar toda la pantalla, un área rectangular específica o una ventana. La duración de la grabación y su velocidad de imagen se muestran en la barra de título de la Grabadora SMART.

Si desea cambiar la calidad de vídeo o el tamaño de archivo, seleccione Menú Opciones. Tenga en cuenta que cuanto mayor sea la calidad de sonido y de vídeo, mayor será el tamaño del archivo, lo cual puede plantear un problema si el equipo no dispone de mucho espacio en disco, si piensa enviar el archivo por correo electrónico o si desea publicar el archivo en un sitio Web.

Puede enviar un archivo de la Grabadora SMART por correo electrónico. También puede crear un archivo ejecutable compacto con el formato .avi para enviarlo a otros usuarios seleccionando Menú

Compartir grabación.

## **2.1.2.1.4.1.3.REPRODUCTOR DE VÍDEO SMART**

Con el Reproductor de vídeo SMART puede reproducir vídeo, escribir notas en los vídeos que se reproducen en el equipo y capturar esas notas con el software de Notebook.

Si desea mostrar un vídeo desde un dispositivo externo, el equipo deberá estar ejecutando Direct X versión 8.1 o posterior, el dispositivo deberá ser compatible con Direct X y la tarjeta de captura de vídeo deberá admitir Direct X. Cuando se utiliza un dispositivo externo, el Reproductor de vídeo SMART lo detecta y lo muestra en el menú Hardware.

Para escribir una nota puede utilizar un rotulador físico, uno de los rotuladores de las herramientas flotantes o la herramienta de rotulador que está disponible en el Reproductor de vídeo SMART.

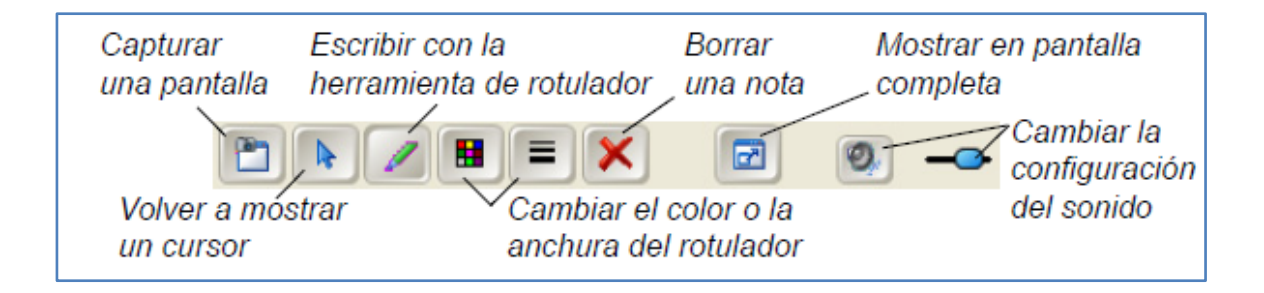

Puede configurar el Reproductor de vídeo SMART para que reproduzca mientras se atenúa la nota, o para que efectúe una pausa mientras escribe. (Sin embargo, si está utilizando un dispositivo externo, también deberá presionar su botón Pausa.)

## **2.1.2.1.4.1.4. EL TECLADO SMART**

Mientras utiliza la pantalla interactiva puede escribir con el Teclado SMART. Para abrirlo, presione el botón Teclado del centro de inicio o el botón Teclado físico del producto interactivo. Para escribir, presione las teclas virtuales y, cuando haya terminado, presione el botón Enviar. Puede seleccionar cualquiera de las siguientes disposiciones de teclado:

Clásico, con la distribución de teclas QWERTY estándar.

Teclado numérico, para introducir caracteres numéricos y ecuaciones matemáticas.

Escribir, para convertir rápidamente las letras manuscritas.

Acceso directo, para escribir accesos directos de teclado en la pantalla interactiva

Simple y Mayúsculas, con las teclas en orden alfabético.

# **2.1.2.1.4.1.5.LAS HERRAMIENTAS FLOTANTES**

Puede utilizar las herramientas flotantes para escribir notas y capturarlas en el software de Notebook, con o sin un producto interactivo conectado al equipo. Puede seleccionar cualquiera de los botones de las herramientas flotantes y utilizar el ratón para escribir, dibujar o producir tinta resaltada, formas y mucho más.

Los botones que aparecen en las herramientas flotantes dependen del juego de herramientas que esté utilizando. De modo predeterminado se utiliza el juego de herramientas Clásico.

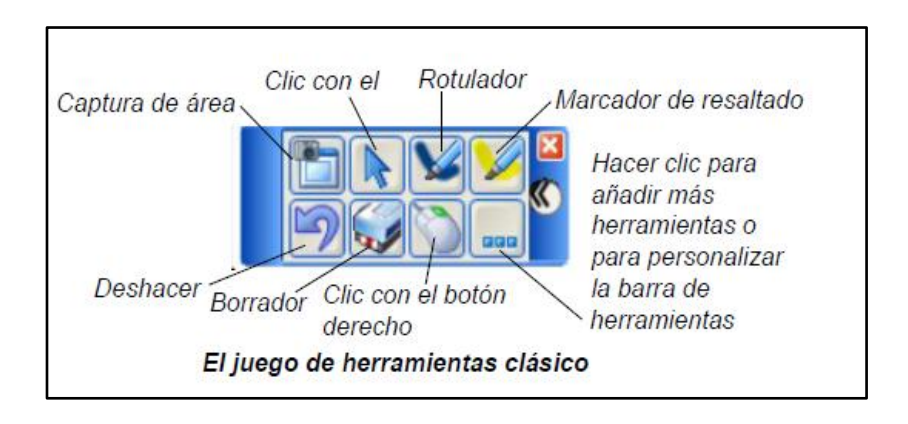

## **2.2. MARCO ESPACIAL**

El impacto de este proyecto está enfocado especialmente en las instituciones educativas del área rural del cantón Portoviejo la cual está conformada por

siete parroquias rurales: Rio Chico, Abdón Calderón, Alajuela, San Placido, Crucita, Chirijos y Pueblo Nuevo.

En estas parroquias hay cerca de 115 instituciones educativas las cuales no cuentan con implementos tecnológicos y peor que esto la mayoría son pluridocentes, es decir, que cuentan con dos o tres docentes solamente, los cuales deben impartir conocimiento para los alumnos de los diferentes años de educación básica lo cual se convierte en una tarea muy difícil por tanto es en este sector en el cual hay que enfocar todo mejoramiento de los procesos educativos.

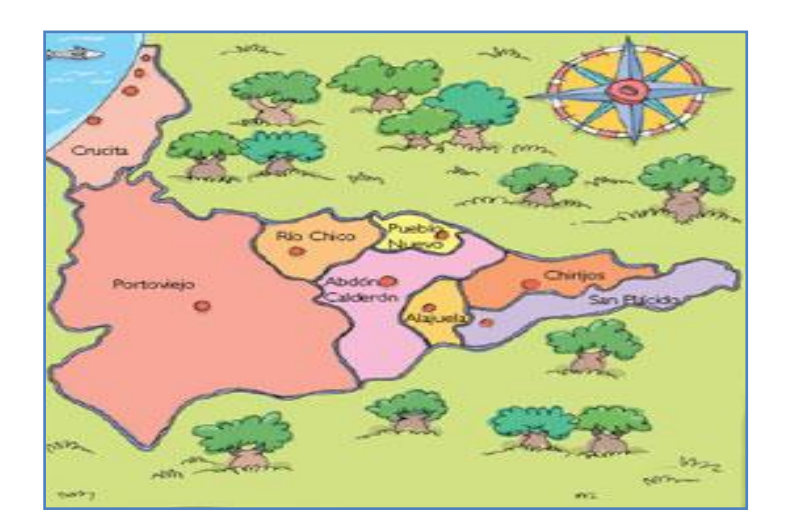

### **2.3. MARCO TEMPORAL**

El periodo de ejecución del proyecto constituye seis meses desde el mes de agosto del 2011 hasta el mes de enero del 2012 en los que se espera contar con el respaldo de todos los involucrados, es decir, las comunidades educativas situadas en las diferentes parroquias rurales del cantón Portoviejo.
# **CAPÍTULO III**

## **3. METODOLOGÍA.**

# **3.1.TIPO DE DISEÑO**

La investigación ha sido desarrollada bajo el diseño no experimental, propositivo ya que se ha realizado el planteamiento de una propuesta de incorporación de las TICs en la enseñanza aprendizaje en el área de Lengua y literatura específicamente en la disciplina que ocupa a la morfosintaxis.

# **3.2. MÉTODO.**

El método que se ha utilizado es el inductivo – deductivo lo que ha permitido en análisis del general de la problemática educativa del cantón para ir hacia una priorización particular de la problemática educativa en el área rural y finalmente enfocando en las dificultades existentes en el aprendizaje de la morfosintaxis por su importancia en la correcta creación de textos.

# **3.3.TÉCNICA.**

Se aplicaron técnicas fiables para la recogida de datos como son:

**Cobservación:** Se utilizo para visualizar las cusas y lo efectos del problema y la manera en la que las variables interactúan en la realidad del fenómeno estudiado así como las posibles soluciones a la problemática.

**Fichaje:** Se aplico para el desarrollo de la investigación bibliográfica con la finalidad de recabar la información más propicia y relacionada a la investigación.

## **3.4.INSTRUMENTOS**

**Guías de observación:** Para visualizar las dificultades especificas de aprendizaje.

**Fichas:** Tarjetas para el registro de bibliografía y definiciones de relevancia.

# **3.5.POBLACIÓN Y MUESTRA**

## **3.5.1. POBLACIÓN**

El impacto de este proyecto está dirigido especialmente al área rural de la ciudad de Portoviejo la cual está compuesta por 115 escuelas aproximadamente.

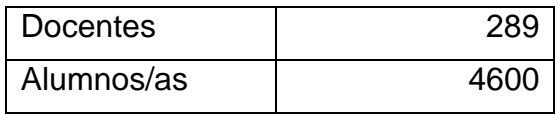

El total de la población es de 4889sujetos aproximadamente.

## **3.6.MUESTRA**

# **3.6.1. MUESTRA DE DOCENTES.**

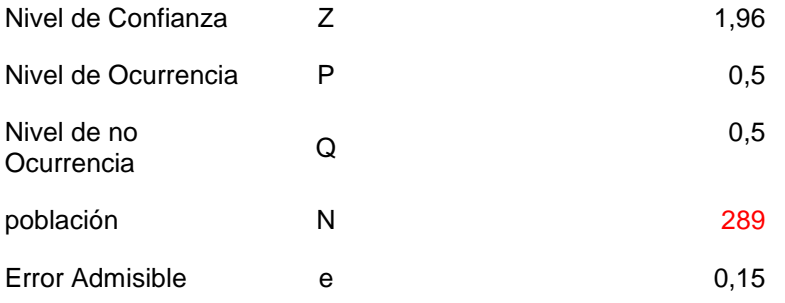

$$
n = \frac{Z(2) * P * Q * N}{e(2)(N-1) + Z(2) * P * Q} \quad n = \frac{277,5556}{6,6404} \quad 41,7
$$

Por lo tanto la muestra de este estudio es de 42 docentes que fueron encuestados

# **3.6.2. MUESTRA DE ESTUDIANTES.**

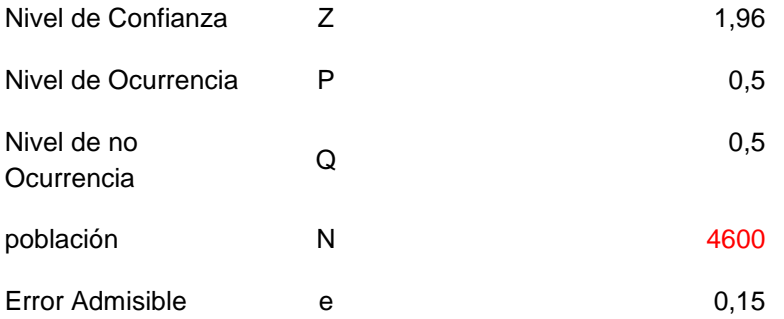

$$
n = \frac{Z(2) * P * Q * N}{e(2)(N-1) + Z(2) * P * Q}
$$
 
$$
n = \frac{4417,84}{104,4379}
$$
 42,3011

Por lo tanto la muestra de este estudio es de 42 estudiantes que fueron encuestados

# **3.6.3. MUESTRA TOTAL**

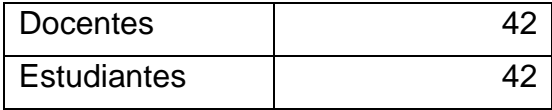

# **CAPÍTULO IV**

# **4. RESULTADOS**

# **4.1.ANÁLISIS E INTERPRETACIÓN DE LOS RESULTADOS ENCUESTAS A DOCENTES**

# **ITEM N°1**

¿Cree usted que la morfosintaxis es un elemento importante en el aprendizaje

**Cuadro N°1**

del lenguaje en los estudiantes del 4° al 7° año de educación básica?

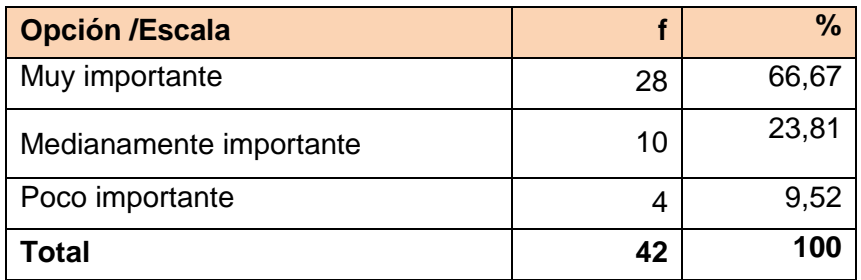

 **Fuente:** Docentes de las escuelas rurales fiscales del cantón Portoviejo  **Elaborado por:** Katherine López Pincay

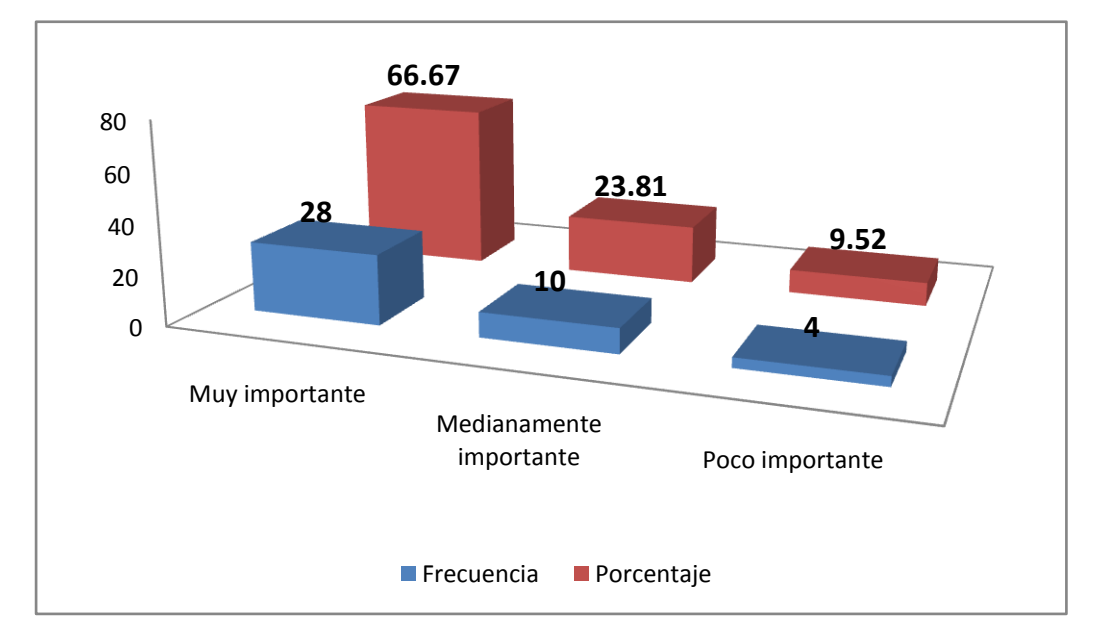

**Gráfico N°1**

**Fuente:** Docentes de las escuelas rurales fiscales del cantón Portoviejo **Elaborado por:** Katherine López Pincay

En estos resultados se puede observar que el 66,67% de los docentes cree que es muy importante la morfosintaxis en el aprendizaje del lenguaje en los estudiantes, mientras que el 23,81% cree que es medianamente importante, y finalmente el 9,52% de los docentes expresó que es poco importante.

La morfosintaxis es muy importante para la lengua escrita y oral, por motivo que el individuo construye su lenguaje poniendo en práctica usos, normas, reglas entre otros de las palabras, frases, oraciones…, el docente por escasos conocimientos no lo hace de manera adecuada, afectando el aprendizaje y desarrollo de las destrezas de los niños y niñas.

¿Considera que el estudiante debe estar en capacidad de construir textos de manera adecuada?

## **Cuadro N°2**

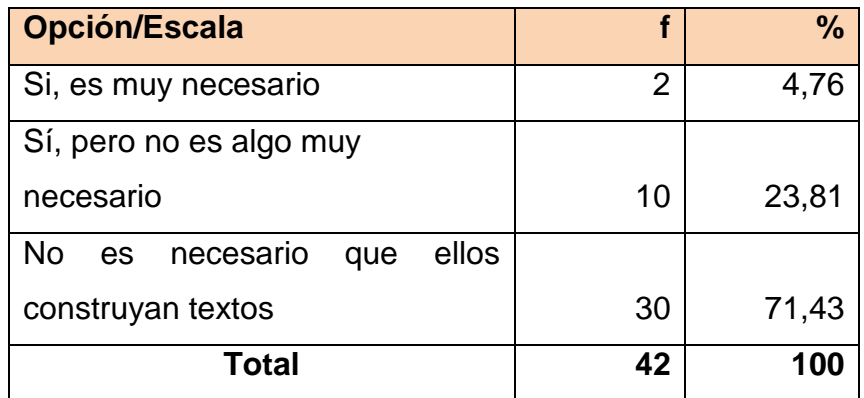

 **Fuente:** Docentes de las escuelas rurales fiscales del cantón Portoviejo  **Elaborado por:** Katherine López Pincay

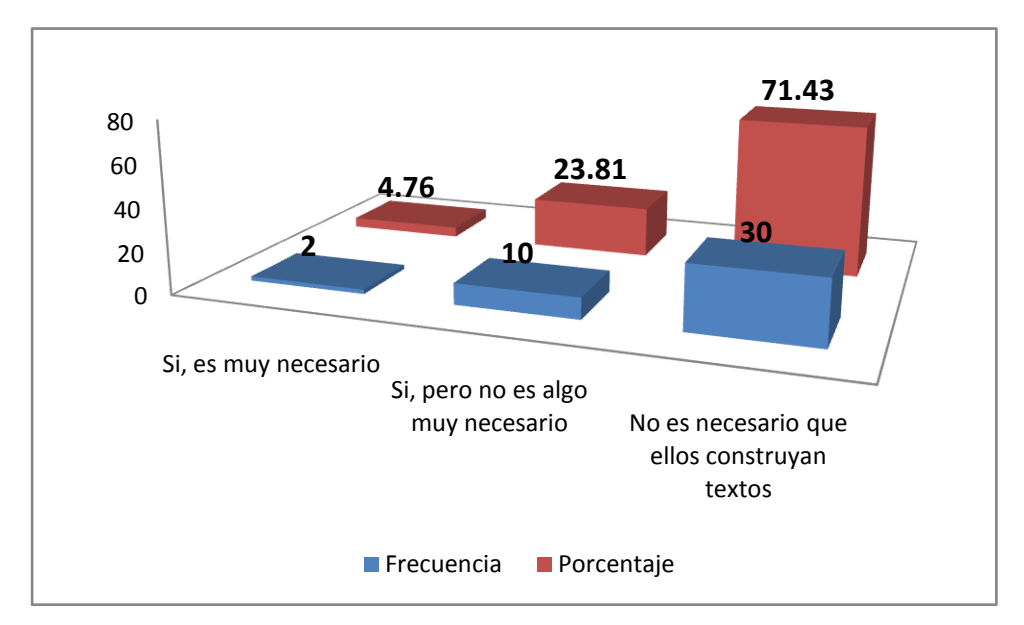

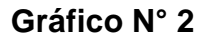

**Fuente:** Docentes de las escuelas rurales fiscales del cantón Portoviejo **Elaborado por:** Katherine López Pincay

En el cuadro y gráfico # 2 se puede observar que el 71,43% de los docentes considera que no es necesario que los estudiantes construyan textos, mientras que el 23,81% manifestó que si, pero no es algo muy necesario**,** y finalmente el 4,76% expresó que si, es muy necesario que el estudiante construya textos.

La construcción de textos es muy importante en formación del educando, puesto que se desarrolla una de las macro destrezas del área de Lengua y Literatura que es la de escribir, si el estudiante no desarrolla esta destreza, lamentablemente le será difícil manifestar sus ideas oral y escrita, motivo suficiente para que el docente actúe y comience a aplicar en todo momento la construcción de textos de manera adecuada.

¿Está usted capacitado en la aplicación de las TICs en la enseñanza del área de lengua y literatura?

# **Cuadro N° 3**

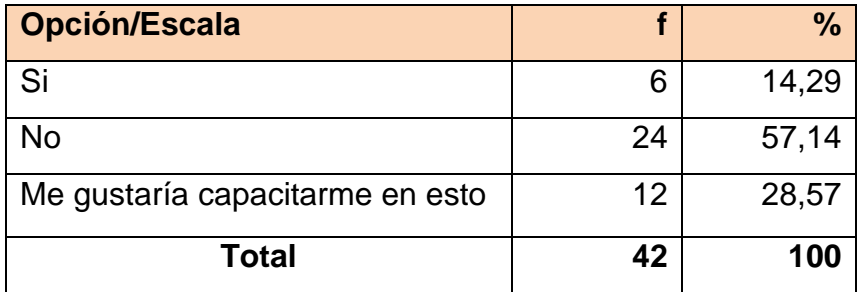

 **Fuente:** Docentes de las escuelas rurales fiscales del cantón Portoviejo  **Elaborado por:** Katherine López Pincay

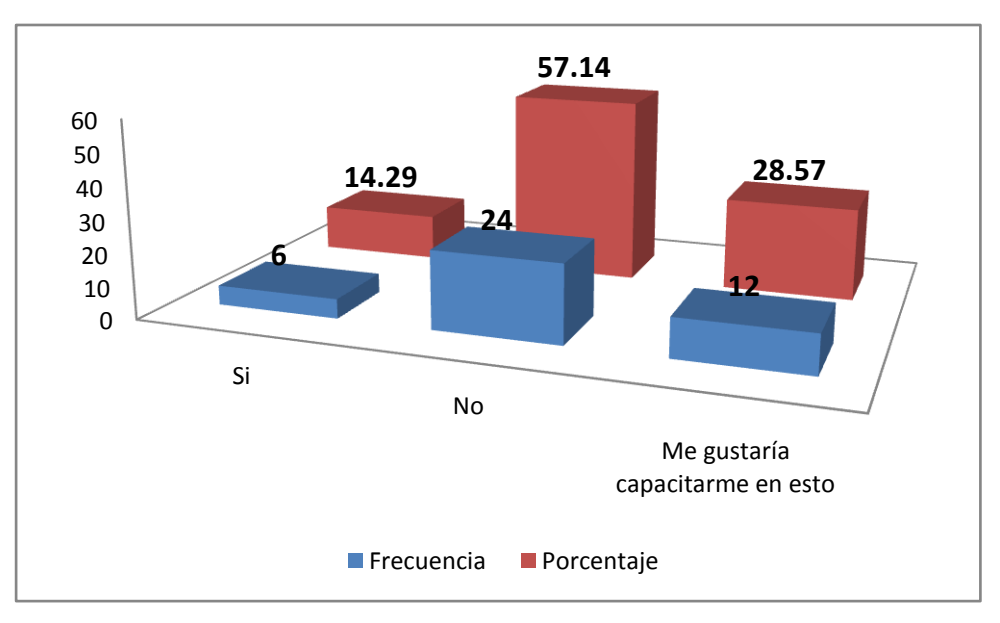

# **Gráfico N° 3**

**Fuente:** Docentes de las escuelas rurales fiscales del cantón Portoviejo **Elaborado por:** Katherine López Pincay

En el cuadro y gráfico # 3 el 14,29% de los docentes están capacitados para la enseñanza de la TICs en el área de Lengua y Literatura, por otra parte el 57,14% manifestó que no están capacitados, y finalmente el 28,57% expresó que les gustaría capacitarse en el manejo y aplicación de las TICs en el P.E.A.

La mayoría de los docentes no se encuentran capacitados en la aplicación de las TICs dentro del aula de clase y menos en el P.E.A., uno de los motivos es que las escuelas de zonas rurales no tienen los recursos necesarios para la aplicación de tecnologías de la comunicación e información y el estado tampoco proporciona los recursos y las capacitaciones, por otro lado están las escuelas que si tienen los implementos necesarios, pero los docentes no saben aplicarlos de manera pedagógica.

¿Cree usted que al no aplicar las TICs en la enseñanza de lengua y literatura los niños y niñas de escuelas rurales están en desventaja con el uso del lenguaje en la sociedad de la información y del conocimiento?

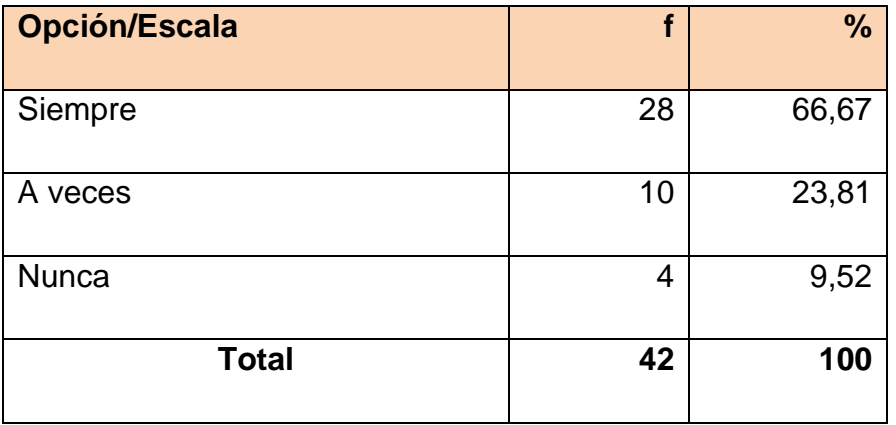

**Cuadro N°4**

 **Fuente:** Docentes de las escuelas rurales fiscales del cantón Portoviejo  **Elaborado por:** Katherine López Pincay

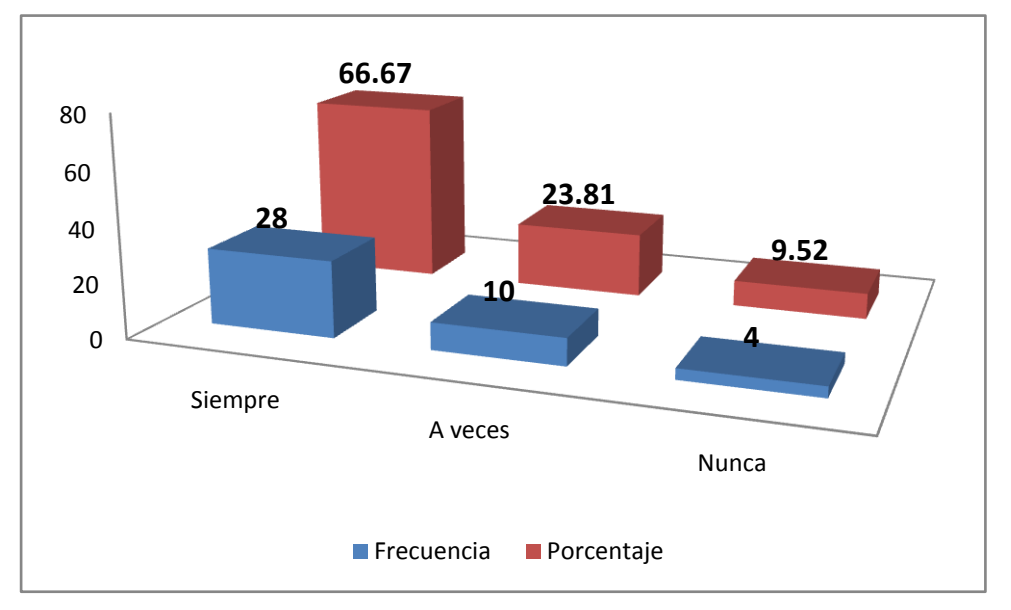

## **Gráfico N°4**

**Fuente:** Docentes de las escuelas rurales fiscales del cantón Portoviejo **Elaborado por:** Katherine López Pincay

El 66,67% de los docentes manifestaron que los estudiantes del área rural siempre están en desventaja con el uso del lenguaje en la sociedad de la información y del conocimiento, mientras que el 23,81% manifestó que a veces y finalmente el 9,52% expresó que nunca.

En la actualidad los estudiantes de zonas rurales se encuentran en desventajas con el uso del lenguaje en la sociedad de la información y del conocimiento, puesto que muchos de ellos no conocen un computador, el docente no sabe el manejo ni el uso de herramientas para utilizarlo de manera pedagógica, y no se encuentra al alcance de muchas escuelas.

¿Conoce usted la aplicación de estrategias para la enseñanza de la morfosintaxis?

## **Cuadro N°5**

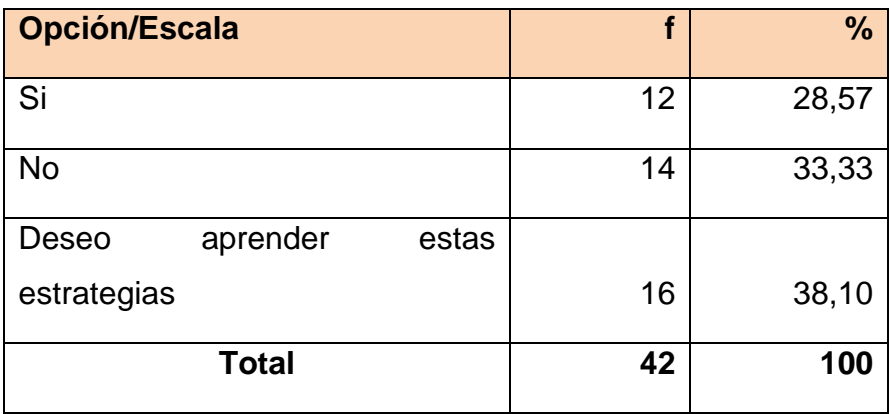

 **Fuente:** Docentes de las escuelas rurales fiscales del cantón Portoviejo  **Elaborado por:** Katherine López Pincay

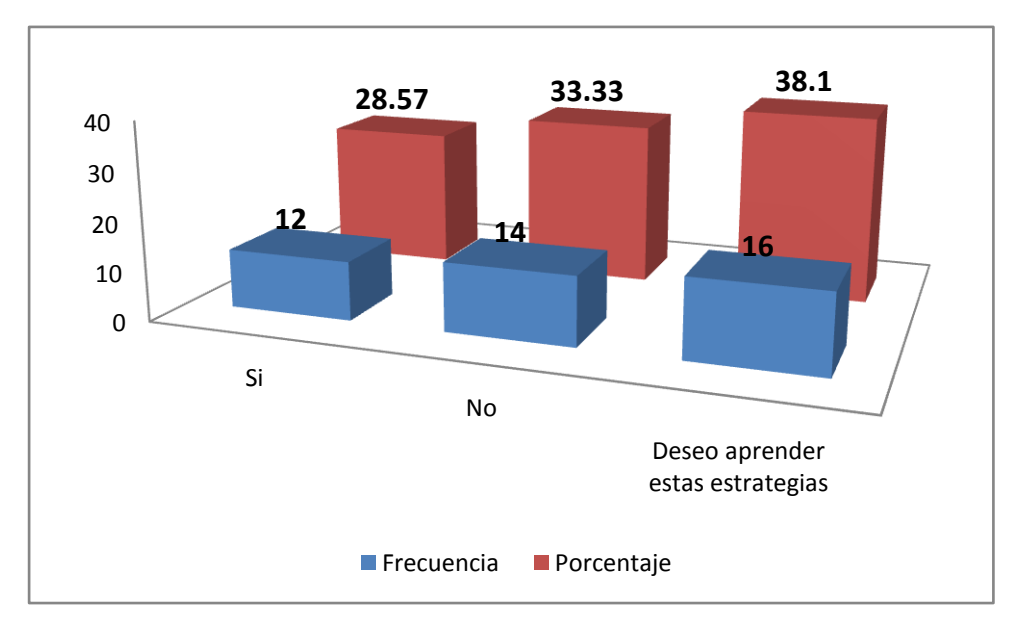

## **Gráfico N°5**

**Fuente:** Docentes de las escuelas rurales fiscales del cantón Portoviejo **Elaborado por:** Katherine López Pincay

Como se puede observar el 28,57% conoce la aplicación de estrategias para la enseñanza de la morfosintaxis, mientras que el 33,33% no la conoce, y finalmente el 38,10% desea aprender estas estrategias.

Muchos de los docentes en su accionar no aplican estrategias y menos técnicas de aprendizaje, pero en el área de Lengua y Literatura, puesto que la enseñanza que ellos ofrecen es monótona y aunque en la actualidad se aplica el aprendizaje significativo y funcional, los docentes se avalan con la antigua escuela, con la enseñanza que ellos tuvieron, y también por la falta de mejoramiento profesional, puesto que, como se encuentran en área rurales, le es muchas veces imposible actualizar sus conocimientos.

¿Cree usted que si no se emplean estrategias adecuadas para la enseñanza de la morfosintaxis se pueden propiciar dificultades en el aprendizaje en el área de lengua y literatura?

# **Cuadro N° 6**

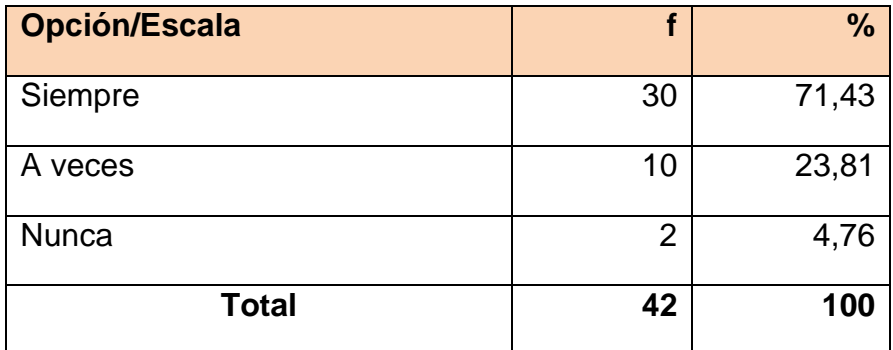

 **Fuente:** Docentes de las escuelas rurales fiscales del cantón Portoviejo  **Elaborado por:** Katherine López Pincay

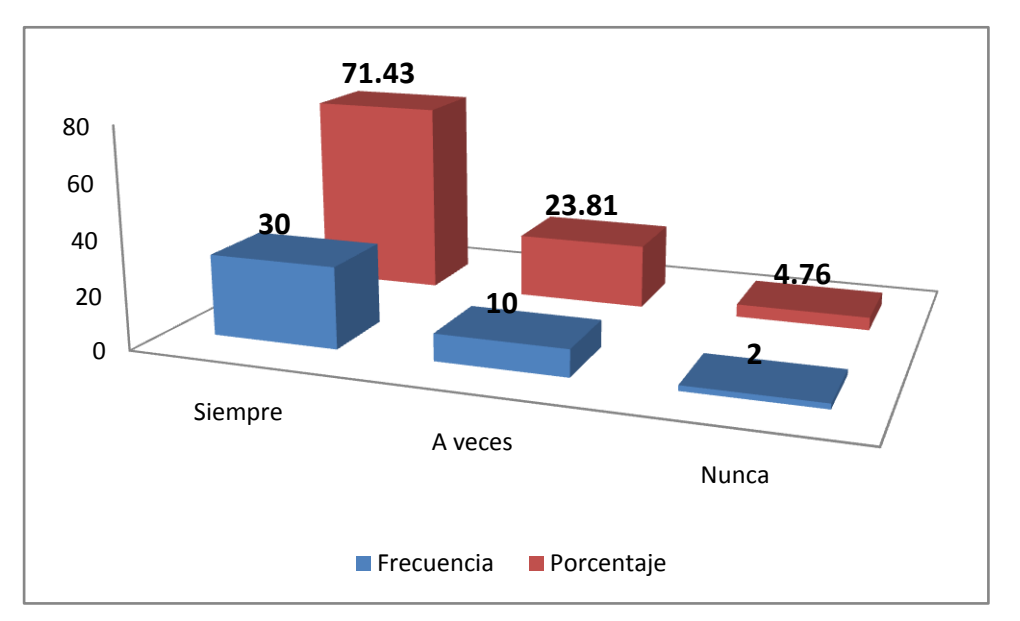

# **Gráfico N° 6**

**Fuente:** Docentes de las escuelas rurales fiscales del cantón Portoviejo **Elaborado por:** Katherine López Pincay

En el cuadro y gráfico # 6 el 71,43% manifestaron que al no aplicar estrategias de la morfosintaxis se pueden propiciar dificultades en el aprendizaje en el área de Lengua y Literatura, mientras que el 23,81% expresó que a veces, finalmente el 4,76% dijo que nunca aplica estrategias para la enseñanza de la morfosintaxis.

La morfosintaxis es una herramienta esencial en el área de Lengua y Literatura, puesto que enseña al estudiante una estructura de las palabras, como deben usarla, por escrito y oral, mejorando la expresión de cada una de estas destrezas. Por este motivo el docente debe capacitarse autonomante para poder emplear las estrategias de forma adecuada, para que el estudiante no solo mejore en el área de Lengua y Literatura, sino en todas las áreas curriculares.

¿El no contar con equipos tecnológicos Hardware (computadoras) puede dificultar tu accionar didáctico?

## **Cuadro N°7**

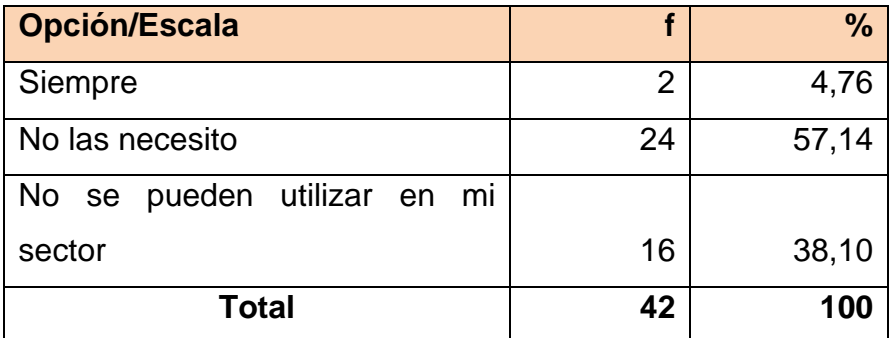

 **Fuente:** Docentes de las escuelas rurales fiscales del cantón Portoviejo  **Elaborado por:** Katherine López Pincay

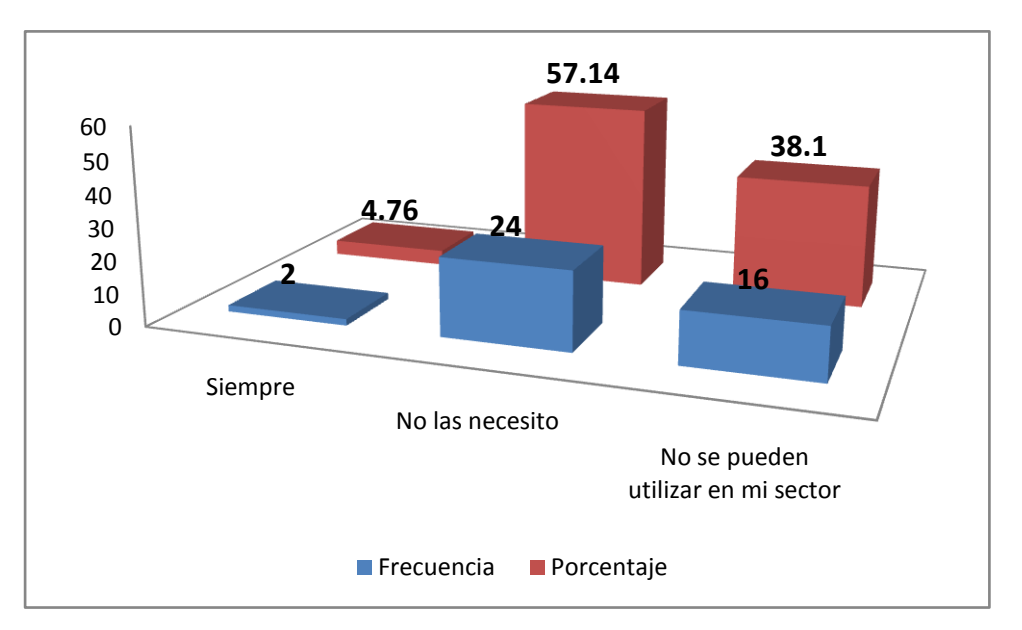

# **Gráfico N°7**

**Fuente:** Docentes de las escuelas rurales fiscales del cantón Portoviejo **Elaborado por:** Katherine López Pincay

El 4,76% de los docentes manifestaron que al no contar con computadora siempre puede dificultar el accionar didáctico, mientras que el 57,14% de los docentes expresaron que no las necesitan, y finalmente el 38,10% acotó que no se pueden utilizar en el sector donde trabajan, puesto que son áreas rurales y no tienen acceso a internet, y menos de una computadora.

Es común saber que el docente ecuatoriano, no cuenta con suficientes recursos materiales, y peor aun con recursos tecnológicos, ya que, las zonas rurales son olvidadas por los gobiernos de turno que han existido, razón por la que no cuentan con computadoras y menos con internet, estos dos implementos básicos son necesarios en la actualidad para una mejor formación del educando, otro de los motivos es la no capacitación y conformismo de los docentes, ya que a ellos, no les interesa capacitarse, y como son docentes, pues no lo necesitan, razones equivocas que atrasan el accionar docente y por ende la educación de los niños y niñas.

¿Crees que la utilización de programas informáticos orientados al desarrollo de destrezas puede facilitar la acción docente?

## **Cuadro N° 8**

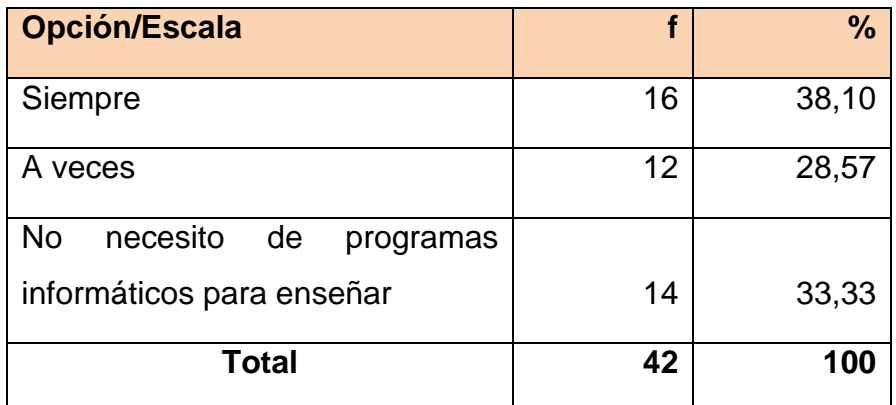

 **Fuente:** Docentes de las escuelas rurales fiscales del cantón Portoviejo  **Elaborado por:** Katherine López Pincay

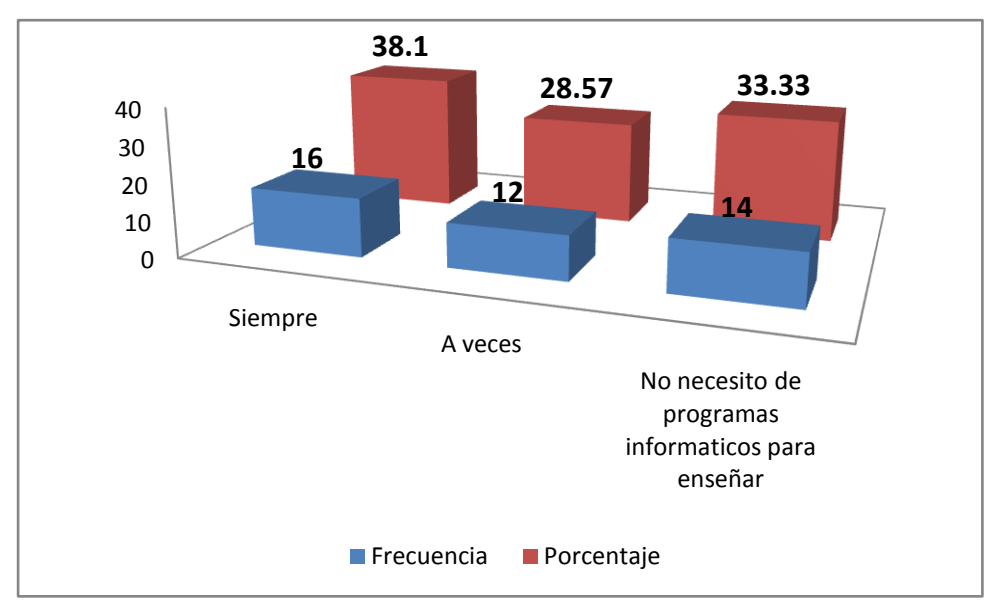

# **Gráfico N° 8**

**Fuente:** Docentes de las escuelas rurales fiscales del cantón Portoviejo **Elaborado por:** Katherine López Pincay

En el cuadro y gráfico # 8 manifestaron que el 38,10% de los docentes creen que siempre es necesario facilitar el desarrollo de las destrezas con programas informáticos para facilitar el accionar docente, mientras que el 28,57% expresó que es necesario a veces, y finalmente 33,33% dijeron que no necesitan de programas informáticos para enseñar.

De acuerdo con los resultados se evidencia un criterio bastante divido entre los maestros, un tercio de ellos está consciente de que, la aplicación de programas informáticos que estén formulados hacia el desarrollo de destrezas es un elemento que agilitaría la acción docente volviendo más eficaz este proceso de interaprendizaje, por otra parte están en igual porcentaje aquellos docentes que manifiestan que en realidad no necesitan de programas informáticos para enseñar. A estos últimos no se les puede juzgar como profesionales conformistas sino que más bien son el producto de la desactualización docentes que laboran en lugares apartados de la urbe lugares a los que llega poca ayuda por parte de las autoridades de educación y señalan en tono de resignación que ellos no han necesitado y que no necesitan de estos implementos para la enseñanza de lengua y literatura.

# **4.2.Análisis e interpretación de los Resultados Encuestas a Estudiantes de 4º a 7º Año de Educación Básica.**

## **ITEM N°1**

¿Tu maestro se preocupa por que puedas hacer textos por tu propia cuenta?

# **Cuadro N°1**

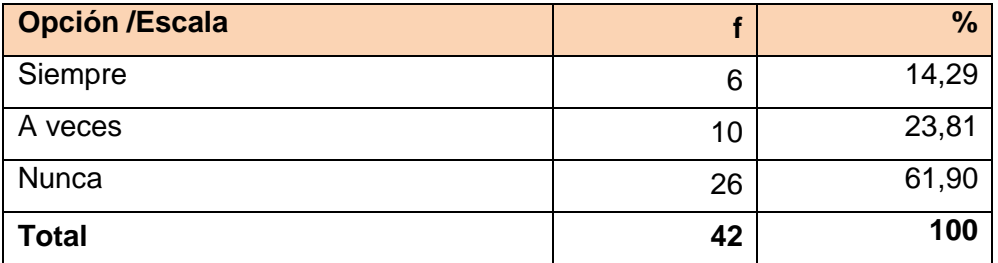

 **Fuente:** Estudiantes de 4º a 7º de las escuelas rurales fiscales del cantón Portoviejo  **Elaborado por:** Katherine López Pincay

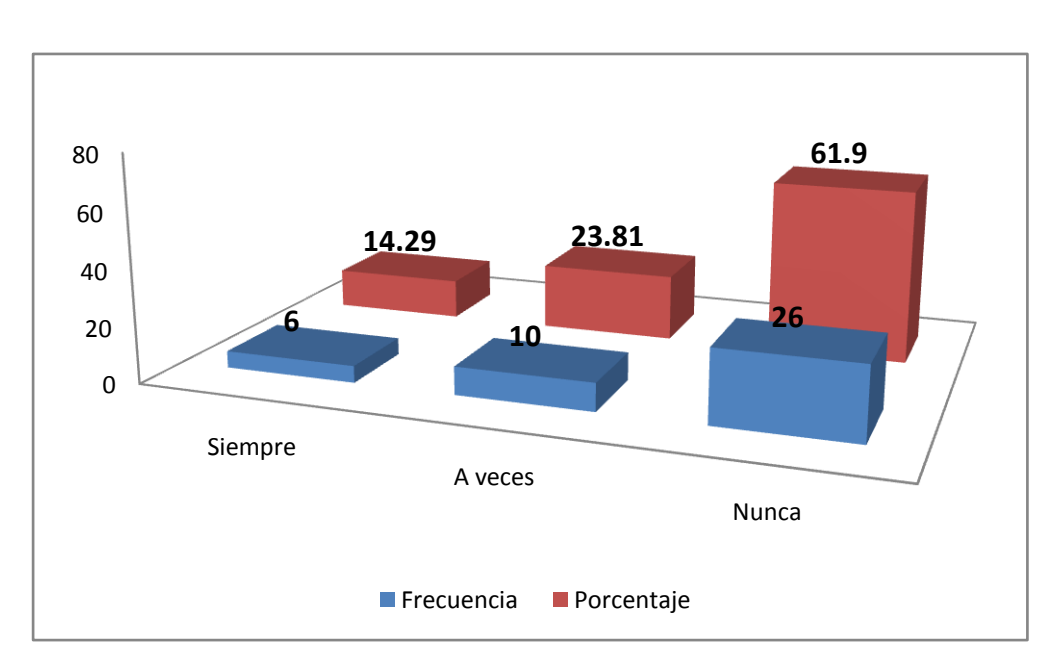

# **Gráfico N°1**

 **Fuente:** Estudiantes de 4º a 7º de las escuelas rurales fiscales del cantón Portoviejo  **Elaborado por:** Katherine López Pincay

Ante la interrogante del cuadro y gráfico # 1 el 14,29% de los estudiantes expresaron que sus maestros siempre se preocupan porque ellos realicen textos por su propia cuenta, mientras que el 23,81% lo hace a veces, finalmente el 61,90% nunca lo hace.

De acuerdo con los resultados la mayor parte de los estudiantes ha manifestado que sus maestros no muestran preocupación para que ellos hagan textos por su propia cuenta, esto nos aclara, que los docentes en ningún momento concientizan la calidad de enseñanza que están ofreciendo a los estudiantes, se muestra claramente que solo quieren cumplir con el pensum dado y con las horas de clase, mas no capacitarse para mejorar la calidad de aprendizaje en el estudiante.

¿Tu maestro emplea las computadoras para enseñarte las clases de lengua y

literatura?

## **Cuadro N°2**

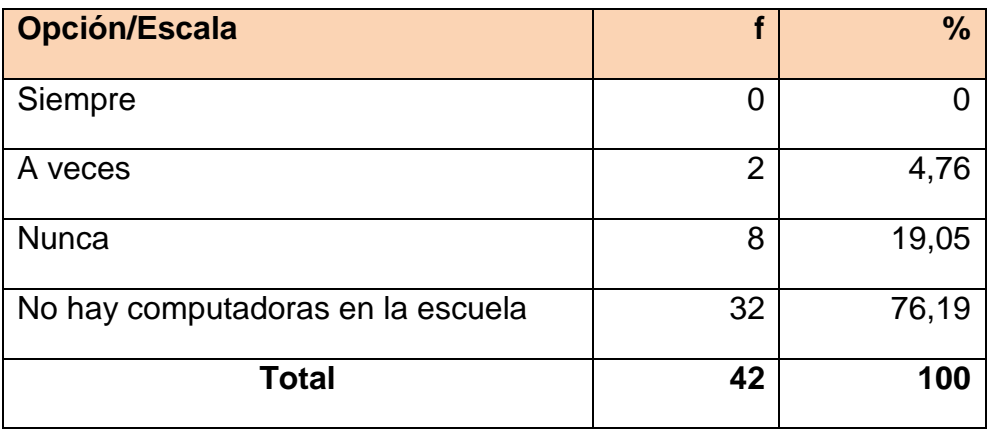

 **Fuente:** Estudiantes de 4º a 7º de las escuelas rurales fiscales del cantón Portoviejo  **Elaborado por:** Katherine López Pincay

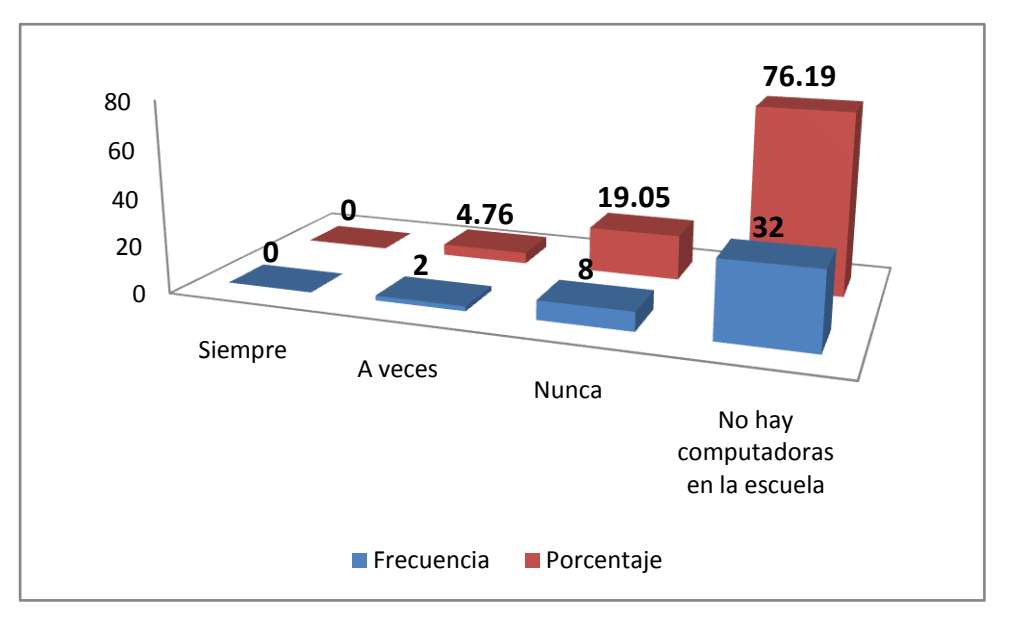

# **Gráfico N° 2**

**Fuente:** Estudiantes de 4º a 7º de las escuelas rurales fiscales del cantón Portoviejo **Elaborado por:** Katherine López Pincay

De acuerdo a la tabla y gráfico # 2 el 4,76% que equivales a 2 estudiantes manifestaron que los docentes no emplean computadoras para enseñar las clases de Lengua y Literatura, mientras que 8 estudiantes que es el 19,05% expresó que nunca emplean las computadoras, y finalmente 32 estudiantes que equivale al 76,19% manifestaron que no hay computadoras en la escuelas.

La mayor parte de los estudiantes coincidieron en que los maestros no emplean las computadoras para enseñar las clases de lengua y literatura, por motivo que no existe este recurso en sus escuelas, imposibilitando la recreación sensorial de los contenidos a aprender, por otra parte, en las escuelas donde si se encuentra este recurso, es desperdiciado, porque el docente no sabe utilizarlos de manera pedagógica.

¿Te gustaría aprender lengua y literatura mediante juegos de palabras en la computadora?

# **Cuadro N° 3**

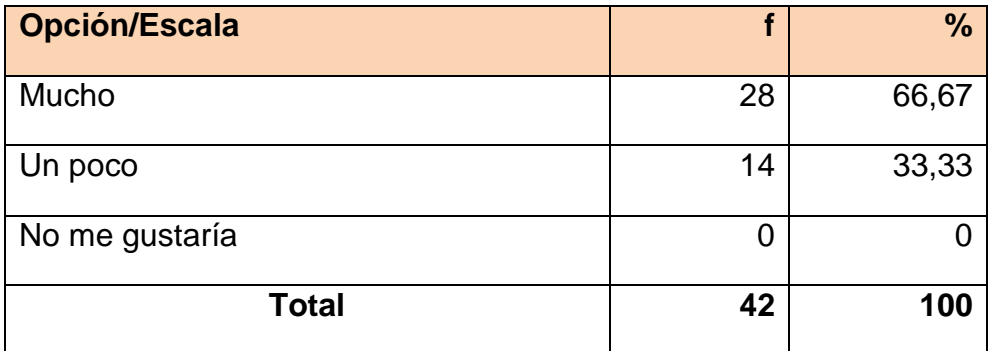

 **Fuente:** Estudiantes de 4º a 7º de las escuelas rurales fiscales del cantón Portoviejo  **Elaborado por:** Katherine López Pincay

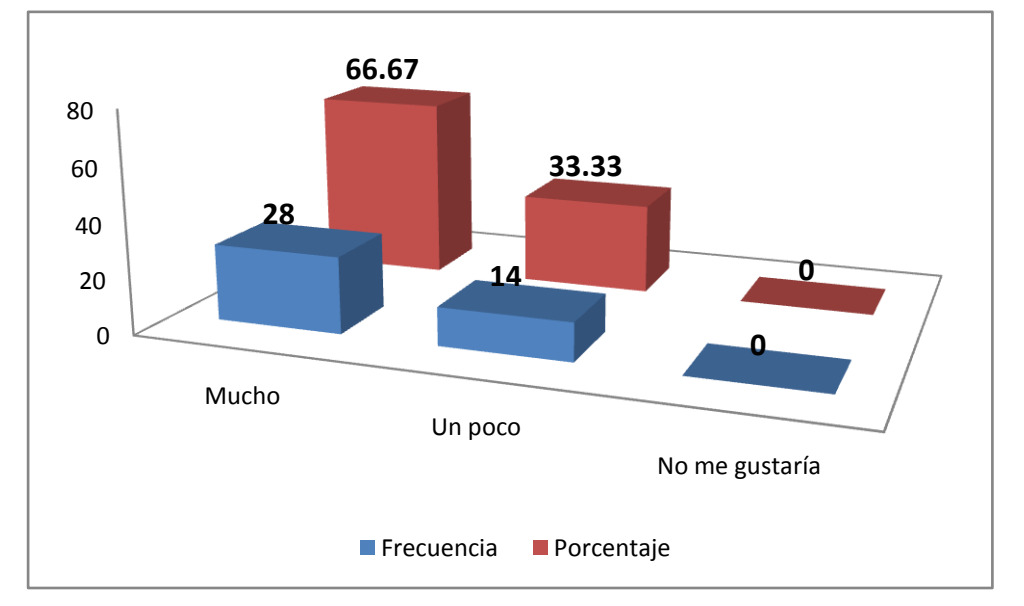

# **Gráfico N° 3**

**Fuente:** Estudiantes de 4º a 7º de las escuelas rurales fiscales del cantón Portoviejo **Elaborado por:** Katherine López Pincay

En el cuadro y gráfico # 3 los estudiantes respondieron que el 66,67% le gusta mucho aprender lengua y literatura mediante juegos de palabras en la computadora, mientras que el 33,33% les gusta un poco.

La mayor parte de los estudiantes se entusiasman al saber que pueden aprender un contenido por medio de la computadora, puesto que el aprendizaje lo interiorizan de mejor una mejor manera cuando es audiovisual, aunque el entusiasmo es grande, hay que reconocer que esto no se podría dar, puesto que no existen computadoras en el área rural y las pocas escuelas que cuentan con este recurso no saben utilizar las TICs en el proceso de interaprendizaje.

¿Tu maestro te enseña mediante juegos la manera de usar los verbos, los artículos, adjetivos y otras partes de la oración?

# **Cuadro N°4**

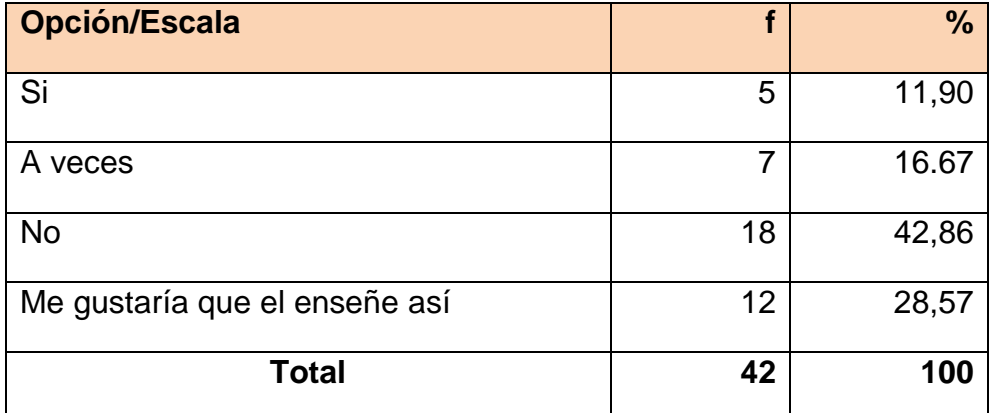

 **Fuente:** Estudiantes de 4º a 7º de las escuelas rurales fiscales del cantón Portoviejo  **Elaborado por:** Katherine López Pincay

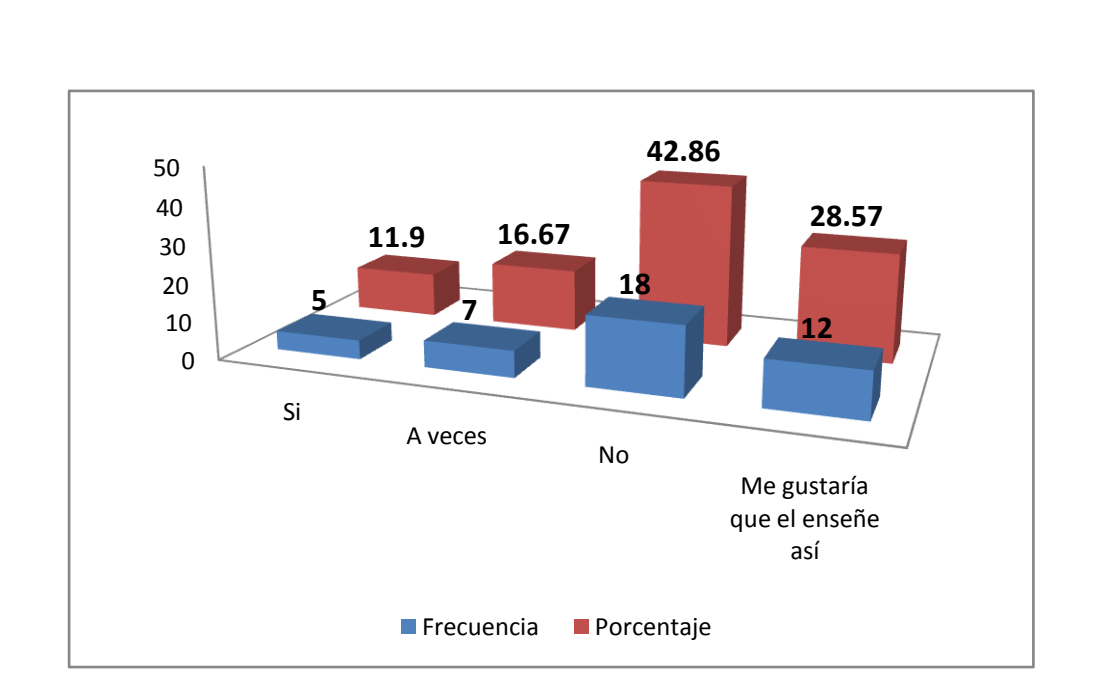

# **Gráfico N°4**

**Fuente:** Estudiantes de 4º a 7º de las escuelas rurales fiscales del cantón Portoviejo **Elaborado por:** Katherine López Pincay

En el cuadro y gráfico # 4, el 11,90% de los estudiantes respondieron que el maestro si les enseña por medios de juegos los contenidos relacionados a la morfosintaxis, mientras que el 16,67% manifestó que el docente lo hace a veces, aunque el 42,86% expresó que el docente no le gusta enseñar con juegos, y finalmente el 28,57% dijeron que les gustaría que les enseñaran con juegos.

Con los resultados obtenidos se evidencia claramente que a los estudiantes les gusta que les enseñen por medio de juegos, puesto que es una forma bastante amena de adquirir los conocimientos impartidos en el aula de clases, sin embargo los docentes enseñan de otra manera, son monólogos en el salón de clases, tornando el momento aburrido e inquietando al estudiante a no prestar atención sino a realizar actividades de ocio mientras el docente trata de explicar su clase.

¿Con la ayuda del computador tu profesor te enseñaría mejor?

## **Cuadro N°5**

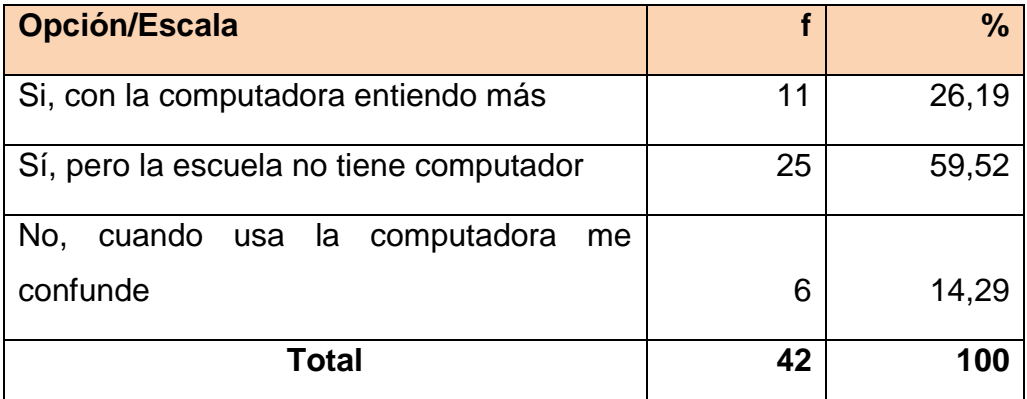

 **Fuente:** Estudiantes de 4º a 7º de las escuelas rurales fiscales del cantón Portoviejo  **Elaborado por:** Katherine López Pincay

# **Gráfico N°5**

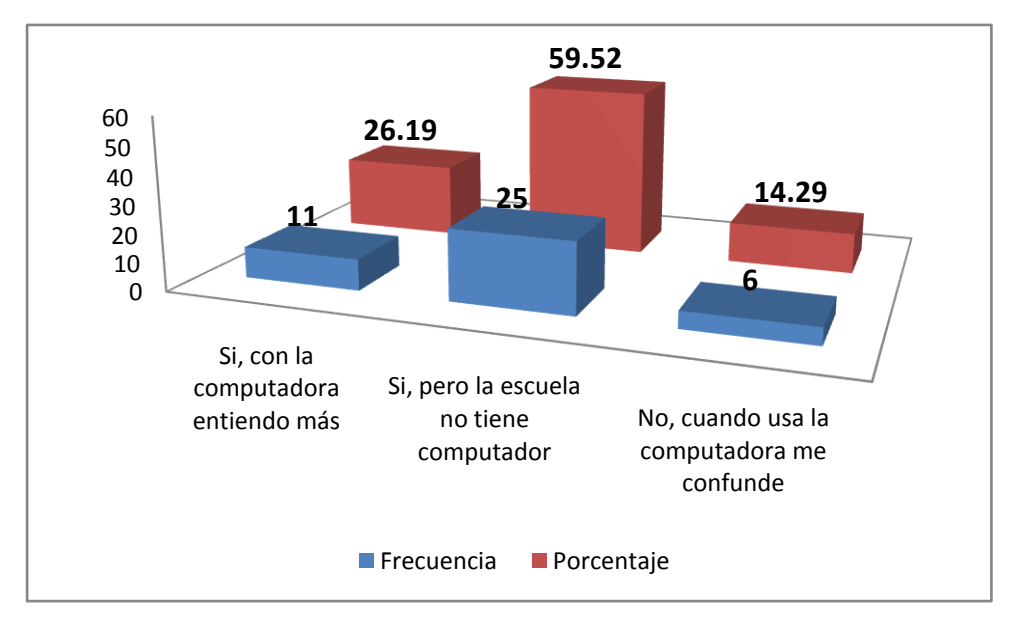

**Fuente:** Estudiantes de 4º a 7º de las escuelas rurales fiscales del cantón Portoviejo **Elaborado por:** Katherine López Pincay

Los resultados obtenidos en el cuadro y gráfico # 5 fueron que el 26,19% de los estudiantes manifestaron que con la ayuda de animaciones pedagógicas en el computador el maestro podría enseñarle mejor los contenidos impartidos en el día, mientras que el 59,52% expresaron que se les gustaría, pero que no cuentan con computadoras en la escuela, y finalmente el 14,29% respondieron que no, porque cuando el docente usa la computadora los confunde.

La mitad de los estudiantes respondieron que les gustaría aprender los contenidos con la ayuda del computador, puesto que es un recurso audiovisual, y como se ha mencionado anteriormente les ayuda a adquirir mejor los contenidos impartidos en el aula de clase, pero hay un factor muy importante no cuentan con este recurso, entonces el docente tiene que solucionar los problemas realizando sus propios recursos, claro no se puede decir que tendrán el mismo impacto en el estudiante, pero el docente debe hacer todo lo posible para que el estudiante comprenda y aplique los contenidos de una mejor manera.

# **4.3.PROPUESTA.**

"Plan de mejoramiento docente Morfosintaxis 2.0"

# **4.3.1. OBJETIVOS**

## **Objetivo General**

Potenciar el proceso de desarrollo de destrezas de la morfosintaxis mediante la capacitación docente en la aplicación de las herramientas "Educaplay", "J Clik", "Scratch" y "Smart Board" en los procesos de clase de las escuelas rurales del cantón Portoviejo.

# **Objetivos Específico**s

- Capacitar a los docentes en la creación de ambientes interactivos con las herramientas "Educaplay", "J Clik", "Scratch" y "Smart Board" para la enseñanza del área de lengua y literatura.
- Motivar a los docentes para la implementación tecnológica en las escuelas del área rural del cantón Portoviejo.
- Brindar asesoramiento continuo a las escuelas que implementen los recursos en el área tecnológica.

## **4.3.2. ESTRATEGIAS**

- Ejecución de los talleres de capacitación en la creación de ambientes interactivos con las herramientas "Educaplay", "J Clik", "Scratch" y "Smart Board".
- Diseño de plan de compra programada de equipamiento tecnológico para las escuelas del área rural de Portoviejo.
- Asesoramiento tecnológico y pedagógico a las escuelas participantes aumentando continuamente los archivos elaborados con las herramientas Educaplay", "J Clik", "Scratch" y "Smart Board".

# **4.3.3. ACTIVIDADES**

## **Para Capacitación / Talleres**

- $\checkmark$  Diseñar Agendas de Capacitación.
- $\checkmark$  Preparar equipo interdisciplinar.
- $\checkmark$  Preparar los recursos Necesarios para cada taller.
- $\checkmark$  Convocar por prensa escrita a las escuelas Participantes.
- $\checkmark$  Ejecutar los Talleres.

## **Para el plan de compra programada de equipos tecnológicos**

 $\checkmark$  Realizar concurso de ofertas entre las compañías distribuidoras interesadas.

- $\checkmark$  Identificar el presupuesto anual que las escuelas pueden dedicar a la implementación tecnológica.
- $\checkmark$  Redactar contratos
- $\checkmark$  Firmar contratos entre Unidades Ejecutoras, Instituciones Educativas y Empresa distribuidora.

# **Para el asesoramiento tecnológico y pedagógico**

- $\checkmark$  Preparar equipo de asesoramiento
- $\checkmark$  Diseñar cronograma y ruta de visitas
- Estandarizar los promedios de innovación en cada programa mensualmente.

# **CAPÍTULO V**

# **5. CONCLUSIONES Y RECOMENDACIONES**

## **5.1.CONCLUSIONES**

El área de Lengua y Literatura goza de gran importancia y cada uno de sus componentes entre ellos la morfosintaxis tanto para la interpretación como para la composición de textos.

El conocimiento y manejo de la tecnología por parte de los docentes en los procesos de enseñanza aprendizaje se vincula directamente con la brecha existente entre los aprendizajes de la zona rural de Portoviejo y los conocimientos necesarios para interactuar en la sociedad del conocimiento y de la información.

La didáctica de Lengua y Literatura se establece sobre el ejercicio de procesos sistemáticos; métodos, técnicas y estrategias para brindar conocimiento de la estructura de los mensajes y demás elementos de los textos estudiados.

La complementación de los procesos de clase con recursos didácticotecnológicos propicia un mejor escenario de aprendizaje para lo cual las herramientas de la web 2.0 son esenciales.

La carencia de equipos tecnológicos en las instituciones educativas producen un desequilibrio entre el avance social y el avance que ofrece nuestro sistema educativo.

## **5.2.RECOMENDACIONES**

Es imprescindible brindar la importancia que el área de lengua y literatura necesita en su tratamiento en la educación básica y para ello es preciso abordar el desarrollo de capacidades en cada uno de sus componentes.

Es preciso que los docentes aumenten su conocimiento en el manejo de la tecnología para superar la brecha existente entre los aprendizajes de la zona rural de Portoviejo y los conocimientos necesarios para interactuar en la sociedad del conocimiento y de la información.

Es preciso que los docentes dominen la aplicación de procesos sistemáticos; métodos, técnicas y estrategias específicos para la enseñanza aprendiza en el área de lengua y literatura.

Se debe capacitar a los docentes en la aplicación de herramientas web 2.0 y su incorporación en los procesos de enseñanza aprendizaje.

Es preciso formular estrategias para que las instituciones educativas adquieran equipos tecnológicos apropiados.

# **BIBLIOGRAFÍA**

IEEE 1484.12.1, Learning Technology Standards Committee, Learning Object Metadata standard, Draft Standard for Learning Object Metadata, Diciembre 2002.

ALARCOS, E. (1994): *Gramática de la lengua española,* Madrid, Espasa y RAE.

MATTE BON, F. (1995): *Gramática comunicativa del español*. Madrid, Edelsa. 2 vols.

J. Fallad Chávez, *Software educativo para la asignatura de matemáticas 1 de nivel licenciatura,* XV Simposio intenacional de computación en la educación, SOMECE 1999.

■ CITS- Plan Ceibal – Capacitación. Introducción a Scratch

Uunta de Andalucía. Manual de JClic en línea. Creación de aplicaciones didácticas. 1992

■ Smart Board Pizarrón Interactivo. Libro de Trabajo para el Principiante

http://ingsw.ccbas.uaa.mx/sitio/images/publicaciones/Somece04%28Aguilar\_ Munoz%29.pdf

http://www.ejournal.unam.mx/ibi/vol23-47/IBI002304702.pdf

http://white.oit.org.pe/spanish/260ameri/oitreg/activid/proyectos/actrav/edob/ material/pdf/archivo39.pdf

http://aprendeenlinea.udea.edu.co/banco/html/plataformaseducativas/

http://xinijos.com/2010/04/30/educaplay-crea-y-comparte-actividadeseducativas-online/

http://es.wikipedia.org/wiki/Morfosintaxis

http://es.scribd.com/doc/42384/Tutorial-dSMART-Board-

http://www.iesgrancapitan.org/ticagora/wpcontent/uploads/2010/11/SMART\_ 1Herramientas.pdf

# **ANEXOS**
## **CURRÍCULO DE LA AUTORA**

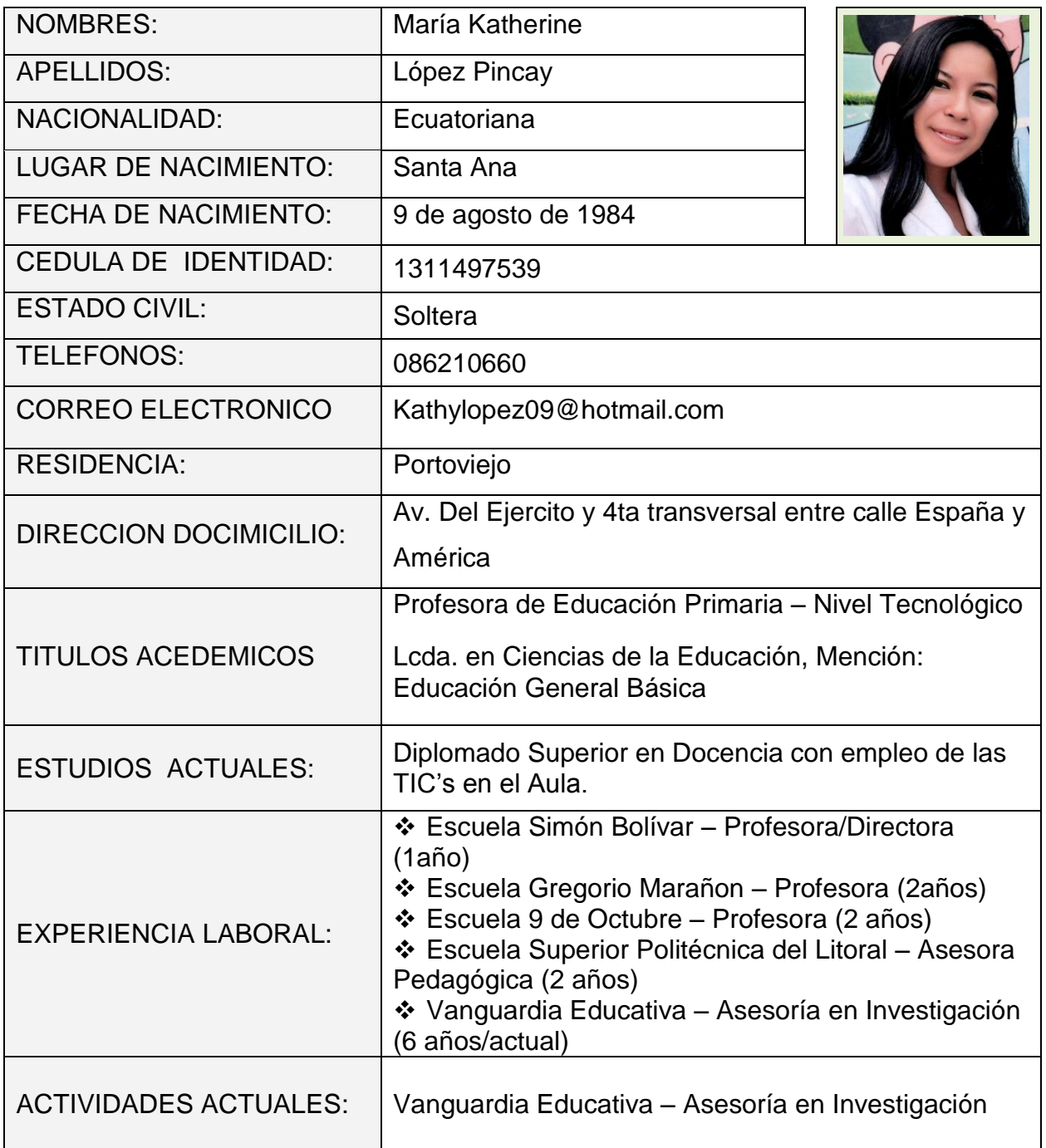

## **ENCUESTA APLICADA A LOS DOCENTES UNIVERSIDAD TECNOLÓGICA ISRAEL DIPLOMADO SUPERIOR EN DOCENCIA CON EL EMPLEO DE LAS TECNOLOGÍAS DE LA INFORMACIÓN Y LA COMUNICACIÓN**

#### **Encuesta**

**Dirigido a los docentes** de las escuelas rurales del cantón Portoviejo.

#### **Indicaciones:**

Por favor responder las preguntas de acuerdo a su criterio profesional y laboral marcando con una "X" en la opción que le parezca adecuada en cada pregunta.

Le recordamos que la presente es de carácter anónimo por lo cual no es necesario que ubique su nombre.

Agradecemos mucho su colaboración.

1.- Aplica las TICs en los procesos de enseñanza aprendizaje de la matemática. Cree usted.

Muy Frecuentemente () Frecuentemente () Poco Frecuente ()

2.- Considera usted que las TICs aportan al desarrollo de de capacidades en el área de Matemática.

```
Aportan ( ) A veces aportan ( ) No, eso solo distrae a los alumnos ( )
```
Diagnosticar el porcentaje de escuelas del área urbana de Portoviejo que cuentan con el equipamiento tecnológico y recursos didácticos-tecnológicos centrados en el desarrollo de las destrezas del área de matemática para la construcción de procesos de aprendizajes significativos.

3.- La escuela en la que labora con que equipamiento tecnológico cuenta. Computadoras ( ) Computadoras y proyector ( ) Computadoras, proyector y pizarras interactivas ( ) No tenemos nada de lo mencionado ( )

4.- La escuela en la que labora cuenta con programas interactivos web 2.0 para enseñar matemáticas.

Si ( ) No( ) Menciones el programa …………………………..

5.- Conoce usted la aplicación de estrategias para la enseñanza de la morfosintaxis

Si ( ) No ( ) Deseo aprender estas estrategias ( )

6.- Cree usted que si no se emplean estrategias adecuadas para la enseñanza de la morfosintaxis se pueden propiciar dificultades en el aprendizaje en el área de lengua y literatura.

Siempre ( ) A veces ( ) Nunca ( )

7.- El no contar con equipos tecnológicos Hardware (computadoras) puede dificultar tu accionar didáctico.

Siempre () No las necesito () No se pueden utilizar en mi sector  $($ )

8.- Crees que la utilización de programas informáticos orientados al desarrollo de destrezas pueden facilitar la acción docente.

Siempre ( ) A veces ( )

No necesito de programas informáticos para enseñar ( )

## **ENCUESTA APLICADA A LOS ESTUDIANTES**

## **UNIVERSIDAD TECNOLÓGICA ISRAEL**

## **DIPLOMADO SUPERIOR EN DOCENCIA CON EL EMPLEO DE LAS**

## **TECNOLOGÍAS DE LA INFORMACIÓN Y LA COMUNICACIÓN**

### **Encuesta**

**Dirigido a los estudiantes** de las escuelas rurales del cantón Portoviejo.

### **Indicaciones:**

Por favor responder marcando con una "X" en la opción que le parezca adecuada en cada pregunta.

Agradecemos mucho su colaboración.

1.- Tu maestro se preocupa por que puedas hacer textos por tu propia cuenta. Siempre ( ) A veces ( ) Nunca ( )

2.- Tu maestro emplea las computadoras para enseñarte las clases de lengua y literatura.

Siempre ( ) A veces ( ) Nunca ( ) No hay computadoras en la escuela ( )

3.- Te gustaría aprende lengua y literatura mediante juegos de palabras en la computadora.

Mucho () Un poco () No me gustaría ()

4.- Tu maestro te enseña mediante juegos la manera de usar los verbos, los artículos, adjetivos y otras partes de la oración.

Si ( ) A veces ( ) No ( ) Me gustaría que el enseñe así ( )

5.- Con la ayuda del computador tu profesor te enseñaría mejor.

Si, con la computadora entiendo mas ( )

Sí, pero la escuela no tiene computador ( )

No, cuando usa la computadora me confunde ()

### **FOTOGRAFIAS DEL PROCESO DE RECOGIDA DE LA INFORMACIÓN.**

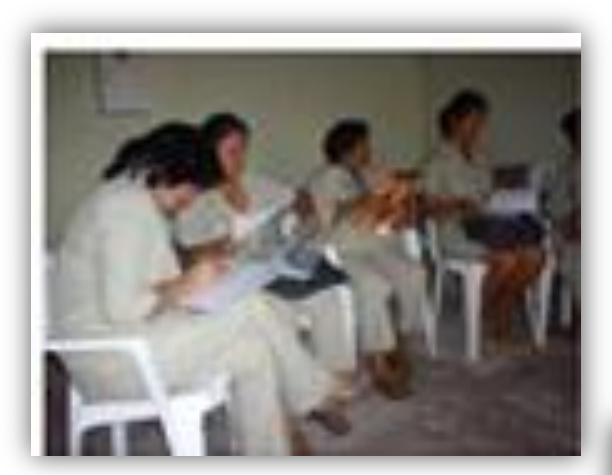

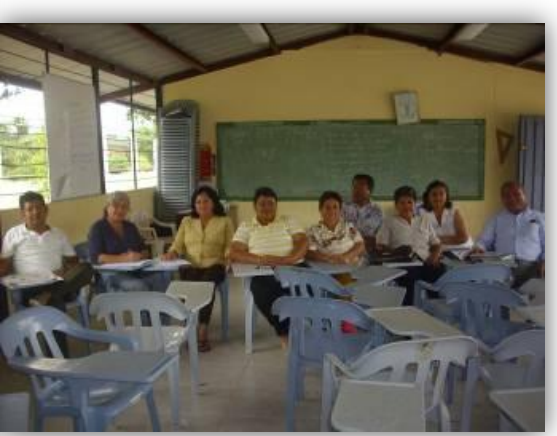

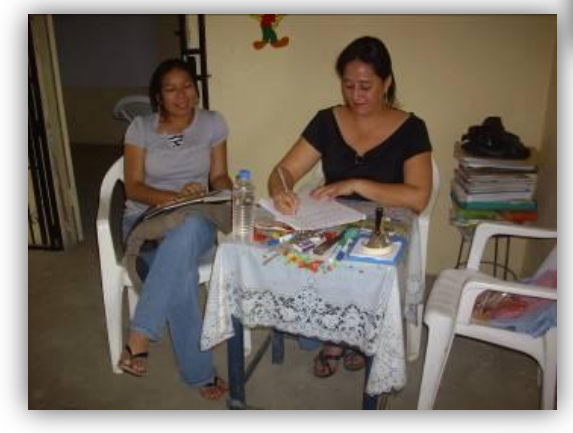

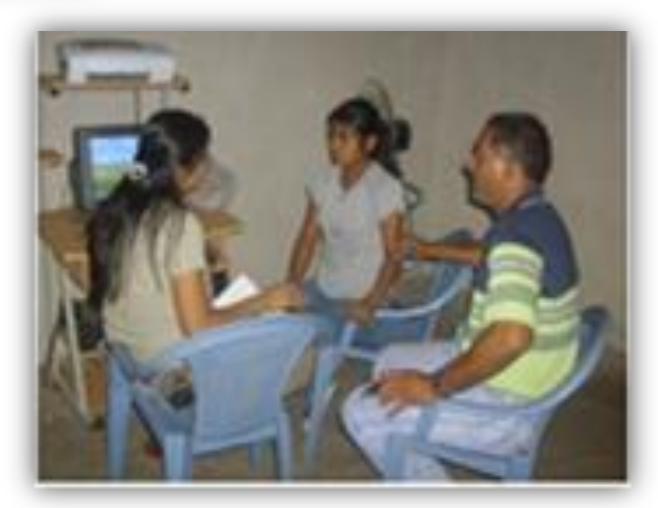

## **FOTOGRAFIAS DEL PROCESO DE RECOGIDA DE LA INFORMACIÓN.**

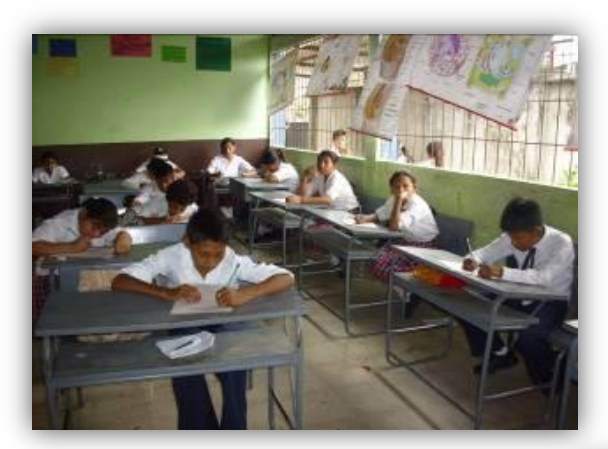

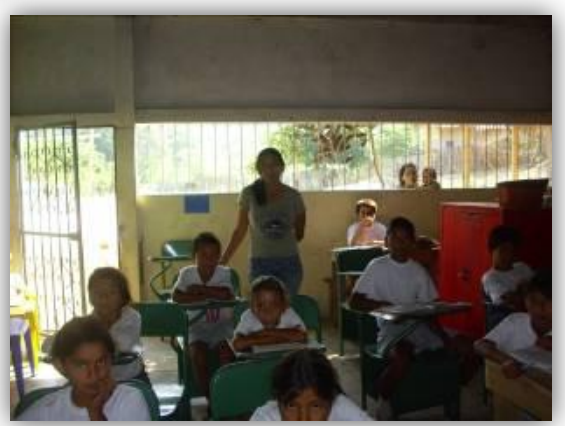

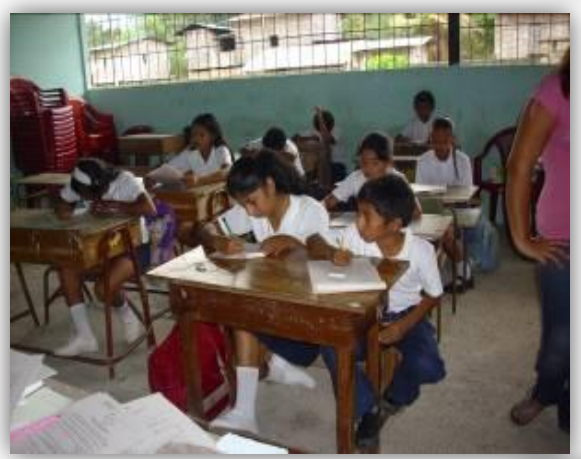

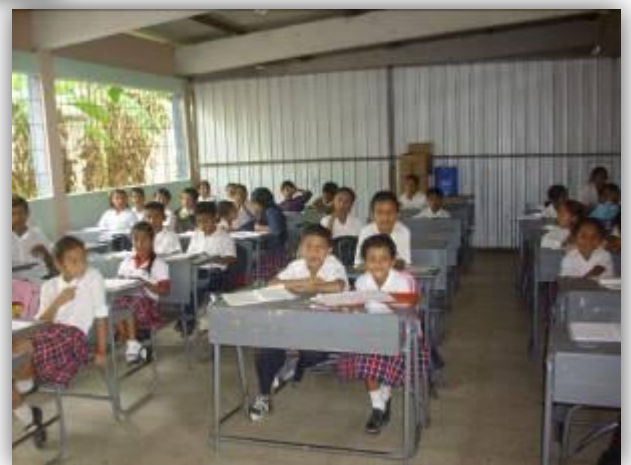

## **AUTORIZACIONES DE EMPASTADOS**

**ANEXO N° 5**

## **UNIVERSIDAD TECNOLÓGICA ISRAEL**

# **DIPLOMADO SUPERIOR EN DOCENCIA CON EL EMPLEO DE LAS TECNOLOGÍAS DE LA INFORMACIÓN Y LA COMUNICACIÓN**

## **AUTORIZACIÓN DE EMPASTADO**

**DE:** Ing. Juan Carlos Viera.

**PARA:** Msc. Luis Andrés Chávez Ing.

Director de Posgrados

**ASUNTO:** Autorización de Empastado

**FECHA:** Quito \_\_\_ de \_\_\_\_\_\_ del \_\_\_\_\_\_

Por medio de la presente certifico que la Lcda. María Katherine López Pincay con CI No. 1311497539 ha realizado las modificaciones solicitadas de acuerdo a las Actas de Pre Defensa realizado el día \_\_\_ de \_\_\_\_\_\_\_\_\_del \_\_\_\_\_, al documento de tesina titulada "**Desarrollo de contenidos y destrezas de morfosintaxis mediante el empleo de los software: "Educaplay", "J Clik", "Scratch" y "Smart Board", para el fortalecimiento del lenguaje oral y escrito en los estudiantes de cuarto a séptimo año de Educación Básica**", del Diplomado Superior en Docencia con el Empleo de las Tecnologías de la Información y la Comunicación, el documento está concluido y se autoriza su empastado.

#### **Atentamente**

Ing. Juan Carlos Viera **Miembro del Tribunal Pre Defensa**

**……………………………**

## **UNIVERSIDAD TECNOLÓGICA ISRAEL**

# **DIPLOMADO SUPERIOR EN DOCENCIA CON EL EMPLEO DE LAS TECNOLOGÍAS DE LA INFORMACIÓN Y LA COMUNICACIÓN AUTORIZACIÓN DE EMPASTADO**

**DE: ……………………………………**

**PARA:** Msc. Luis Andrés Chávez Ing.

Director de Posgrados

**ASUNTO:** Autorización de Empastado

**FECHA:** Quito \_\_\_ de \_\_\_\_\_\_ del \_\_\_\_\_\_

Por medio de la presente certifico que la Lcda. María Katherine López Pincay con CI No. 1311497539 ha realizado las modificaciones solicitadas de acuerdo a las Actas de Pre Defensa realizado el día \_\_\_ de \_\_\_\_\_\_\_\_\_del \_\_\_\_\_, al documento de tesina titulada "**Desarrollo de contenidos y destrezas de morfosintaxis mediante el empleo de los software: "Educaplay", "J Clik", "Scratch" y "Smart Board", para el fortalecimiento del lenguaje oral y escrito en los estudiantes de cuarto a séptimo año de Educación Básica**", del Diplomado Superior en Docencia con el Empleo de las Tecnologías de la Información y la Comunicación, el documento está concluido y se autoriza su empastado.

### **Atentamente**

**……………………………**

**Miembro del Tribunal**

**Pre Defensa**